# OTR – egyéb pályázatkezelő rendszerek közötti XML alapú interfész specifikációs dokumentuma

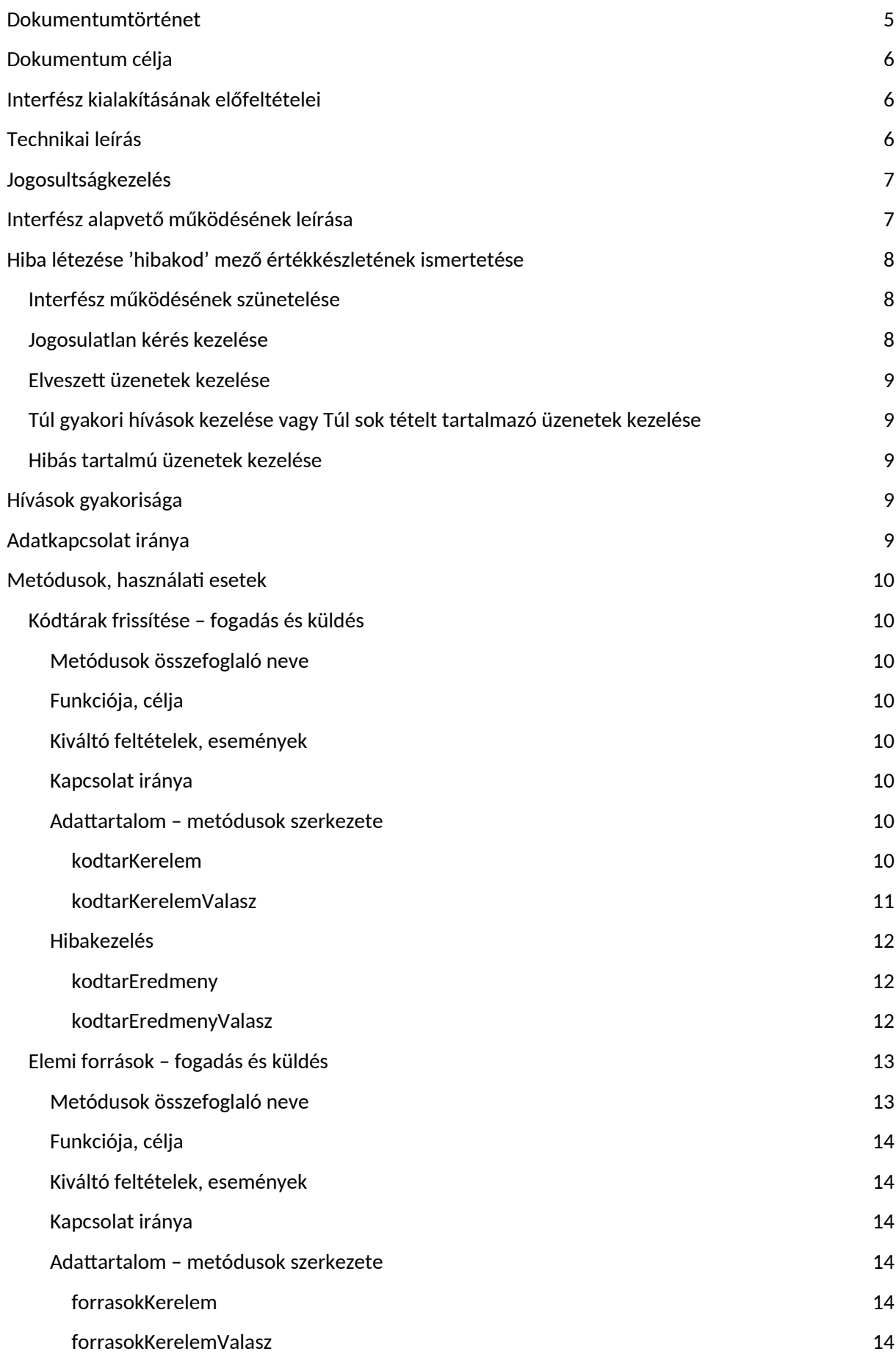

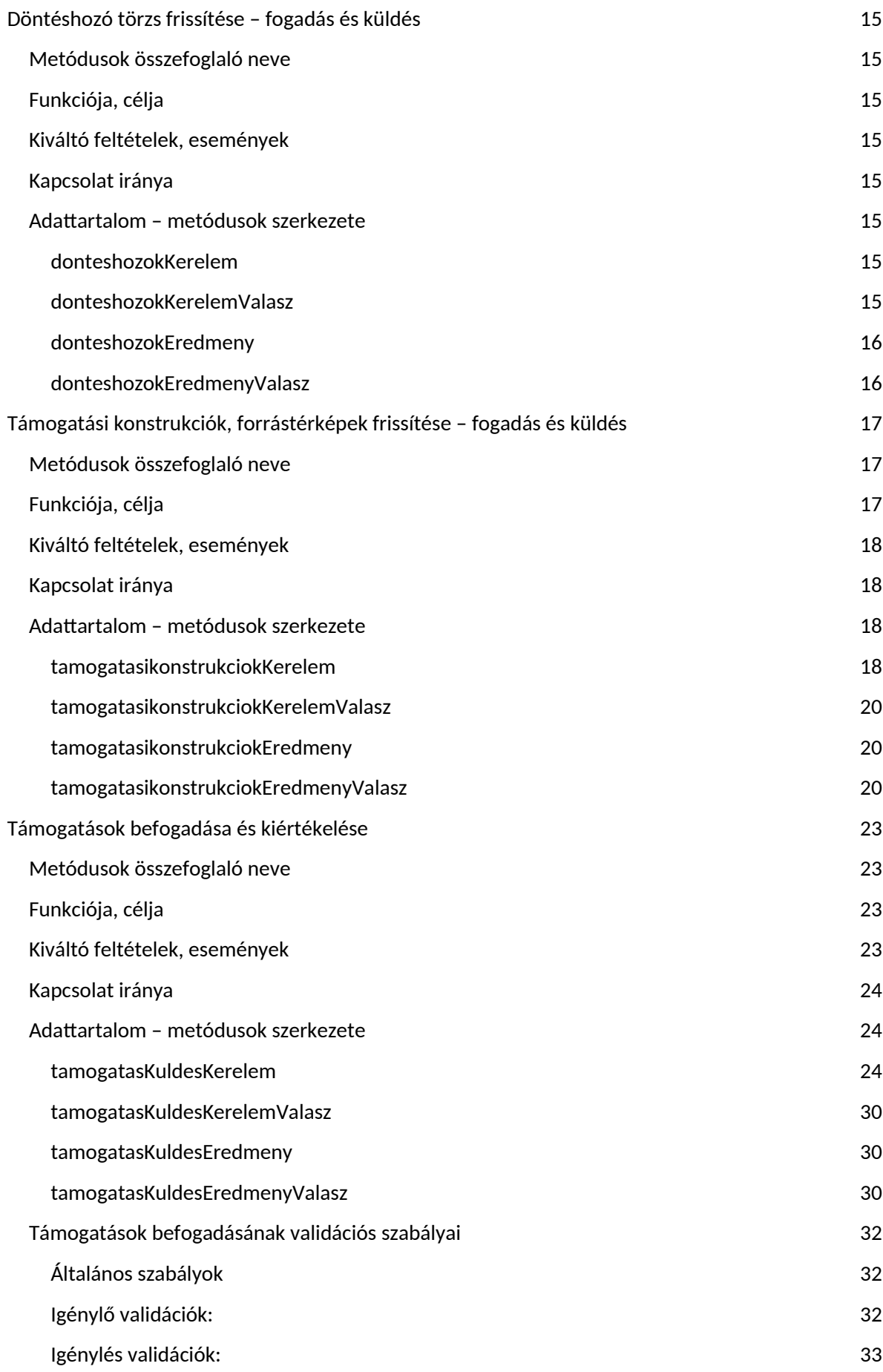

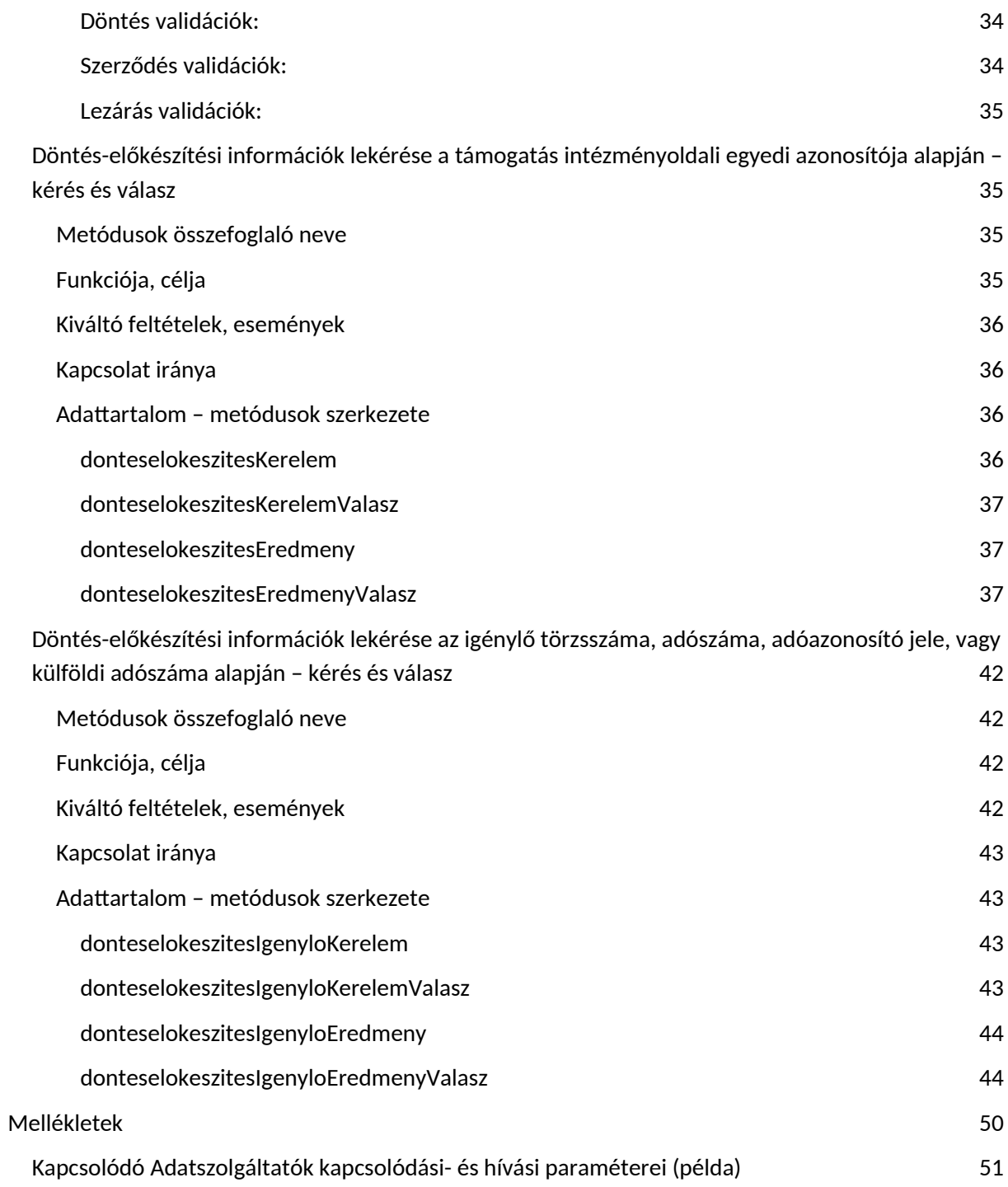

# <span id="page-4-0"></span>**Dokumentumtörténet**

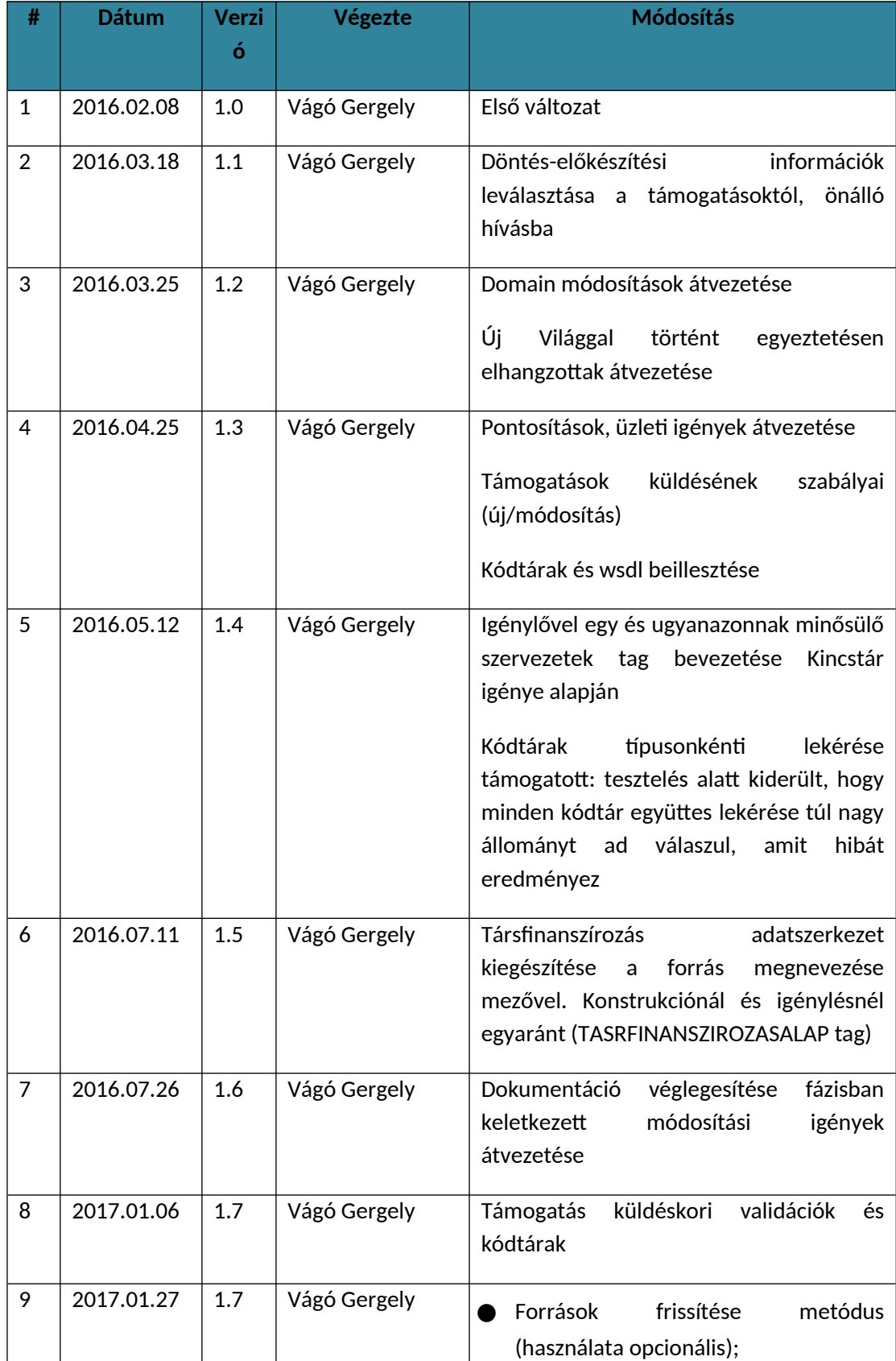

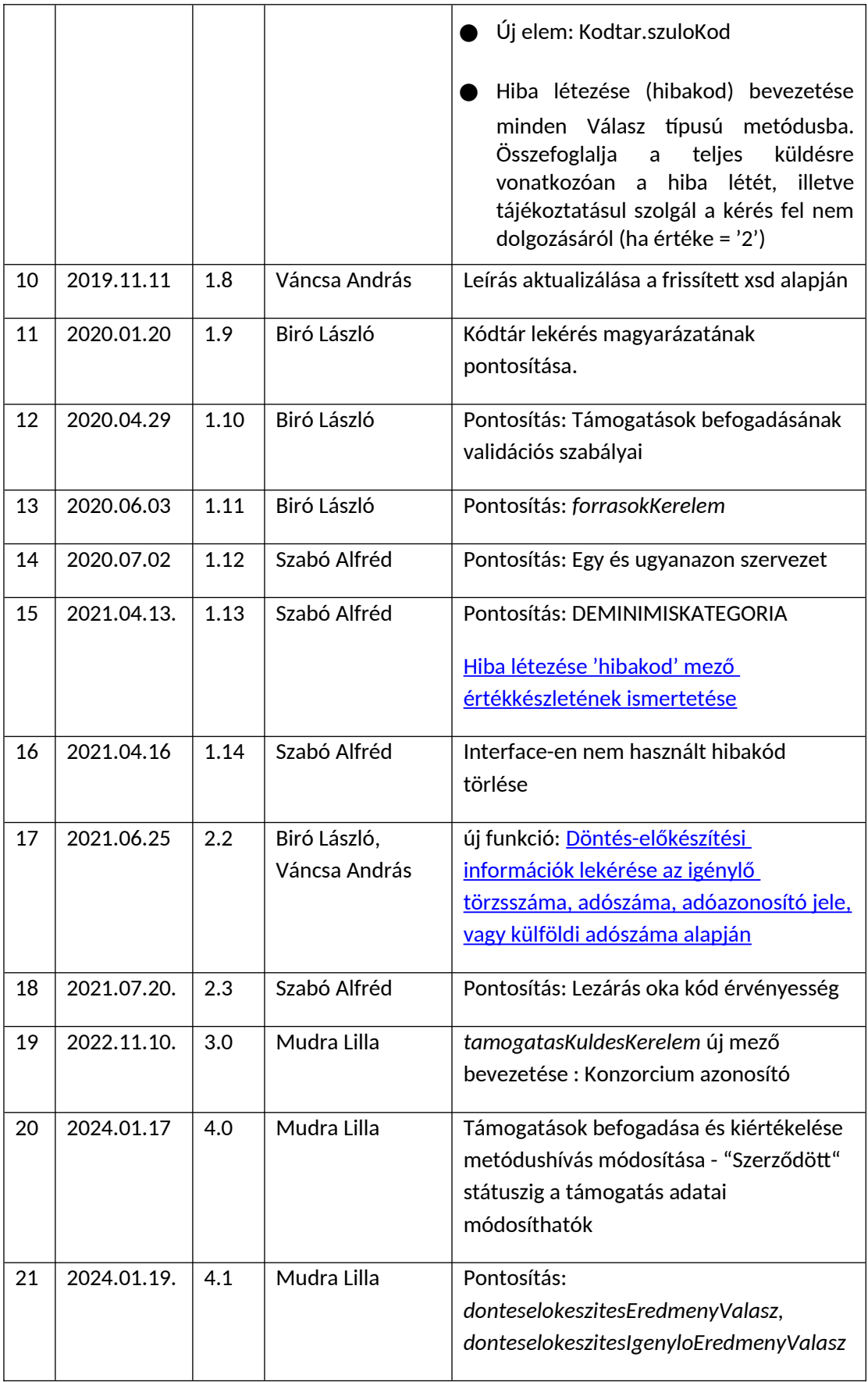

## <span id="page-6-0"></span>**Dokumentum célja**

Jelen dokumentum célja, az OTR rendszer részére adatszolgáltatási kötelezettséget teljesítő egyéb pályázatkezelő intézmények és az OTR közötti adatkapcsolat specifikálása és leírása. Lehetőséget kínálva a jelenleg is működő, régi technológiájú és adatszerkezetű file alapú interfész lecserélésére egy új XML alapon nyugvó, az OTR alkalmazás adatszerkezetének és üzleti logikájának megfelelő módon.

#### <span id="page-6-1"></span>**Interfész kialakításának előfeltételei**

Habár jelen dokumentáció csak az új, XML alapú interfész leírását és működését tartalmazza, de meg kell említeni, hogy az egyéb pályázatkezelő rendszerek ilyen módon történő kommunikációra való átállásának erős előfeltétele az OTR – mint támogatási konstrukciók forrás- és támogatásokat nyilvántartó, monitorozó alkalmazása – új adatszerkezetének, működési logikájának megismerése és a szükséges módosítások implementálása – felületi- és strukturális értelemben egyaránt. Alternatív megoldást jelenthet a jelenlegi társrendszerek adatainak megfelelő módú mappelése a jelen dokumentációban leírásra kerülő XML szerkezetbe.

Az OTR adatszerkezetének és működési logikájának megismeréséhez lásd OTR rendszerspecifikációs dokumentáció.

#### <span id="page-6-2"></span>**Technikai leírás**

Jelen fejezetben kerül ismertetésre az új, XML alapú interfész technikai működésére, előfeltételeire vonatkozó információk, válaszok a hogyan, miként kérdésekre.

- Webservice hívások
- Aszinkron módon
- $\bullet$  OTR rendszer, mint szerver oldali feladatok ellátása tekintetében
	- o hívást soha nem kezdeményez a kliensek felé
	- o csak a kliensektől érkező kérésekre, hívásokra válaszol
	- o mindig egy, az előre meghatározott típusú kérdésekre, metódusokra válaszol
- Egyéb, pályázatkezelő rendszerek, mint kliens oldali feladatok ellátása
	- o hívások kezdeményezése
	- o a hívásokra adott, szervertől érkező válaszok fogadása
- FIFO szerinti működés
	- o amely kérés előbb jön, arra megy válasz előbb
- Egyes hívások kötegelt jellegűek
	- o lásd metódusok alfejezetben írtak szerint
- Adatok XML szabvány szerinti állományokban közlekednek
	- o adatszerkezet és tartalma a metódustól függ, lásd alfejezetben írtak szerint
- WSDL lásd később

#### <span id="page-7-0"></span>**Jogosultságkezelés**

Az OTR rendszerhez kapcsolódni kívánt egyéb pályázatkezelő intézményekre vonatkozó, jogosultságkezelési elvárások, hogy a kapcsolat biztonságossága garantálva legyen, s egyértelműen azonosítható legyen, hogy mely, a kommunikációban résztvevő adatszolgáltató kezdeményez, és/vagy fogad hívást, illetve adatokat.

- Valamennyi kliensnek (~Intézmény/Támogató) rendelkeznie kell egy egyedi, technikai felhasználóval és hozzá tartozó jelszóval
	- o OTR –beli, Adatszolgáltató felhasználói jogosultság, előre meghatározott küldőkóddal
- $\bullet$  Így, az interfészhívások alanyai egyértelműen beazonosíthatók
- $\blacktriangleright$  A fogadó OTR fél tudia, hogy a hívó fél kicsoda, hívása megyálaszolható
- Minden interfészhívás ezen, technikai felhasználók nevében történik
- Ha egy kliens rendszer bármely felhasználója olyan funkciót hajt végre, mely interfészhívást kezdeményez, akkor a rendszerhez kapcsolódó egyedi felhasználónévvel és jelszóval szólítja meg az OTR szervert és küldi meg az adott metódusnak megfelelő – valid - adatokat (xml)
- Az OTR szerver csak ezen, előre meghatározott és aktív technikai felhasználók hívásait engedi be és ad választ üzeneteire
- *Megjegyzés*: a file alapú interfész esetén a küldőkód terminológiája a technikai felhasználó

## <span id="page-7-1"></span>**Interfész alapvető működésének leírása**

Az OTR, mint szerver és valamely pályázatkezelő rendszer, mint kliens kapcsolódásának és kommunikációjának lépései, részletes leírása:

- 1. Kliens webservice hívást kezdeményez a szerver felé, valamely későbbi fejezet szerint ismertetett – metódus szerint (XML)
- 2. A kliens beazonosítja magát
- 3. Sikeres azonosítást követően a hívása bekerül a szerver oldali queue-ba
- 4. Egyedi, hívásazonosítóval, hívás dátummal és a metódushoz tartozó egyéb, kötelező, vagy opcionálisan töltendő metaadatokkal
	- a. pl. kodtarLekérés metódushívás
- 5. A webservice kiajánl egy egyedi azonosítót kliensnek (ACK), mellyel később érdeklődik a válasz meglétéről
- a. az egyedi hívásazonosítóval, egy egyedileg generált válaszazonosítóval (és dátummal)
- b. így a kliens tudomására jut, hogy kérése bekerült a queue-ba, nem veszett el az üzenete
- c. innentől kezdve a kliens kérdezget válaszra várva a kapott válaszazonosítóval
- d. pl. kodtarLekeresResponse
- 6. A szerver kiolvassa a queue-ból a soron következő kérést, majd elkezdi feldolgozni azt a metódusnak megfelelően
- 7. A kliens addig vár és bizonyos időközönként visszakérdez a queue-ba, hogy megérkezett e már a válasz – a feldolgozás eredménye - a kérésre
	- a. a kapott egyedi (lekérdezés) azonosítóval
	- b. pl. kodtarValasz
	- c. érdemes metódusonként beállítani (paraméterezni) egy időt, mely meghatározza, milyen időközönként kérdez be a kliens, ugyanis metódusonként változó, hogy meddig tart a szerver oldali válaszok előállítása
- 8. Ha a szerver végzett a feldolgozással, elhelyezi a queue-n a metódushoz tartozó válaszállományt (XML)
	- a. hivatkozásul a korábbi hívás- és válaszazonosítókkal, valamint eredmény dátummal
	- b. pl. kodtarValaszResponse
- 9. A kliens újabb bekérdezéskor észleli a queue-ban az eredményt és kiolvassa azt
- 10. Lekerül az üzenet a queue-ról
- 11. 1-10 pontok ismétlődnek iteratívan kérésenként

## <span id="page-8-0"></span>**Hiba létezése 'hibakod' mező értékkészletének ismertetése**

Jelen fejezetben kerül ismertetésre az XML alapú OTR interfészben felmerülő esetleges hibák kezelése, elkerülése.

## <span id="page-8-1"></span>**Interfész működésének szünetelése**

- Hibakód: -2
- Hibaüzenet: otr\_hibakodok szerint

Előfordulhatnak olyan időszakok amikor karbantartás vagy egyéb technikai okok miatt az interfész nem szolgálja ki a küldött kéréseket.

#### <span id="page-8-2"></span>**Jogosulatlan kérés kezelése**

- Hibakód: -1
- Hibaüzenet: IlletekessegJogosultsagException

Mint az előző fejezetekből kiderült, minden, hívást kezdeményező intézmény – mint kliens – rendelkezik saját, technikai felhasználóval és jelszóval. Ha ez az azonosítás nem történik meg a webservice híváskor, akkor az üzenet küldés (hívás) sikertelen.

Amennyiben "IlletekessegJogosultsagException"-től eltérő hibaüzenet érkezik, kérjük tegyen bejelentést!

#### <span id="page-9-0"></span>**Elveszett üzenetek kezelése**

- Hibakód: -4
- Hibaüzenet: otr\_hibakodok szerint

Ha már egyszer a webservice hívás következtében a queue-ba került egy egyedi azonosítóval rendelkező hívás, a kérés nem veszhet el. Előbb-utóbb feldolgozásra kerül minden kérés. Ha pedig a kliens oldalon, a válaszok kiolvasását követően veszne el üzenet, akkor a szerver oldalon előkereshető és megismételhető – újraküldhető – a hiányzó üzenet.

Amennyiben egy kérés feldolgozása valamilyen oknál fogva meghiúsul, a fenti hibakóddal jelzi az interfész. Ezeket a tételeket újra kell küldeni.

## <span id="page-9-1"></span>**Túl gyakori hívások kezelése vagy Túl sok tételt tartalmazó üzenetek kezelése**

- $\bullet$  Hibakód: -3
- Hibaüzenet: otr\_hibakodok szerint

Ha egy időben túl sok kérés várakozik feldolgozásra és válaszra a queue-ban, akkor is előbb-utóbb minden üzenet megválaszolásra kerül a FIFO elv alapján – terheltségtől és a kérések méretétől, számától függően. Egy küldőkódnak egyidőben csak 10 db kérése lehet folyamatban, a 11. beküldött kérésre a fenti hibakóddal válaszol az interfész.

Egy xml üzenetben maximum 10 db tétel megengedett. Ennél több tételszám esetén fenti hibakóddal válaszol az interfész.

## <span id="page-9-2"></span>**Hibás tartalmú üzenetek kezelése**

● Hibakód: 0

Ha az egyes metódusok üzeneteiben szintaktikai, vagy szemantikai hiba van, arra a feldolgozott válaszüzenet HIBA típusú blokkjában egyértelmű hibaüzenet kerül küldésre. Töltésre kerül a hiba mező és a hibauzenet mező, ami tartalmazza az egyértelmű, beszédes hibaleírást. Részletesen lásd Metódusok, használati esetek fejezetben. A HIBA típusú blokkban érkező hibakódok leírását az "otr\_hibakodok" dokumentum tartalmazza.

## <span id="page-9-3"></span>**Hívások gyakorisága**

● Metódusonként eltérő gyakoriság

- o lásd alfejezetben írtak szerint
- Kliens beállítástól függően
	- o napi egyszeri, előre meghatározott időpontban történő frissítések,
	- o vagy adatok aktuális, azonnali lekérése, frissítése figyelembe véve az aszinkron működést

# <span id="page-10-0"></span>**Adatkapcsolat iránya**

- Az adatkapcsolat jellemzően egyirányú
	- o A kliens rendszerek kezdeményeznek
	- o mely hívásokra a szerver ellentétes irányú választ ad
- Kérések és arra adható válaszok részletes leírását lásd az egyes metódusok leírásánál

## <span id="page-10-1"></span>**Metódusok, használati esetek**

Az alábbiakban ismertetésre kerül az OTR és a hozzá kapcsolódó intézmények valamennyi metódusa, használati esete az alábbiak tekintetében:

- Metódus neve
- Funkciója, célja
- Kiváltó feltételek, események
- Kapcsolat iránya
- Adattartalom
- Hibakezelés

## <span id="page-10-2"></span>**Kódtárak frissítése – fogadás és küldés**

#### <span id="page-10-3"></span>**Metódusok összefoglaló neve** Kódtárak frissítése

- kodtarKerelem
- kodtarKerelemValasz
- kodtarEredmeny
- kodtarEredmenyValasz

#### <span id="page-10-4"></span>**Funkciója, célja**

- Az OTR rendszerben található valamennyi kódtár, szótár típusú adatkör előállítása és megküldése a társrendszerek felé, hogy ezen kódokra történő hivatkozás valid és helyes legyen a többi metódus esetén.
- Két féle működés lehetséges:
	- o teljes, azaz valamennyi kódtár típusú adat szinkronizációja (kérdés+válasz),
	- o vagy egy típusú kódtár szinkronizációja (kérdés+válasz)

#### <span id="page-11-0"></span>**Kiváltó feltételek, események**

- Az egyéb pályázatkezelő rendszerekben az adatkapcsolat kezdeményezésére jogosult felhasználó meghívja a Kódtárak frissítése, szinkronizálása funkciót, vagy
- Javasolt, hogy naponta egyszer, ütemezett módon automatikusan frissítésre kerülnek a kódtárak (hívás + válasz)
- Kliens oldali beállítástól/intézmény igénytől függ

#### <span id="page-11-1"></span>**Kapcsolat iránya**

● Kliens oldali kezdeményezésre – kérésre – az OTR szerver válaszol

#### <span id="page-11-2"></span>**Adattartalom – metódusok szerkezete**

#### <span id="page-11-3"></span>*kodtarKerelem*

A hívást kezdeményező kliens XML metódusa.

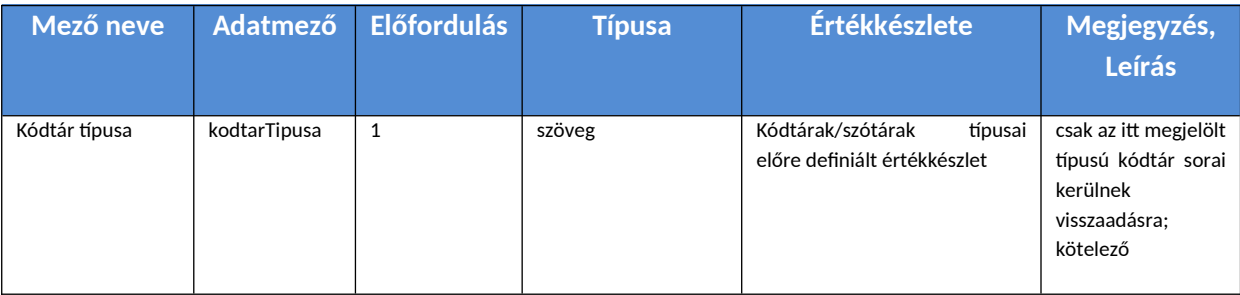

Ha a kliens oldal csak és kizárólag egy szótár/kódtár frissítését szeretné kezdeményezni, akkor a kötelezően töltendő *kodtarTipusa* mezőben megadva annak egyedi típusát – előre definiált értékkészletből – van erre lehetőség. Ez azokban az esetekben lehet hasznos, ha nem minden kódtár frissítésére van szükség, hanem tudatosan egyre, ha tudott, hogy az módosult – s erről pl. tájékoztató e-mail került kiküldésre. Minden kódtártípussal egyesével el kell küldeni a lekérdezést, majd a visszakapott kérésazonosítókkal egyesével le kell kérni a választ.

Ellenkező esetben üres XML metódust küld.

#### <span id="page-11-4"></span>*kodtarKerelemValasz*

A híváskezdeményezés queue-be kerülésre automatikus webservice válasz, egyedi kérésazonosítóval.

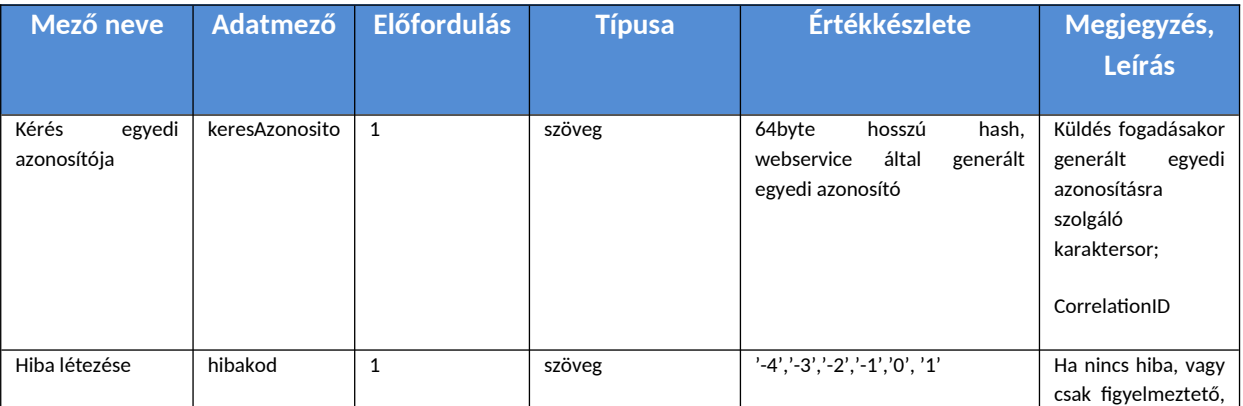

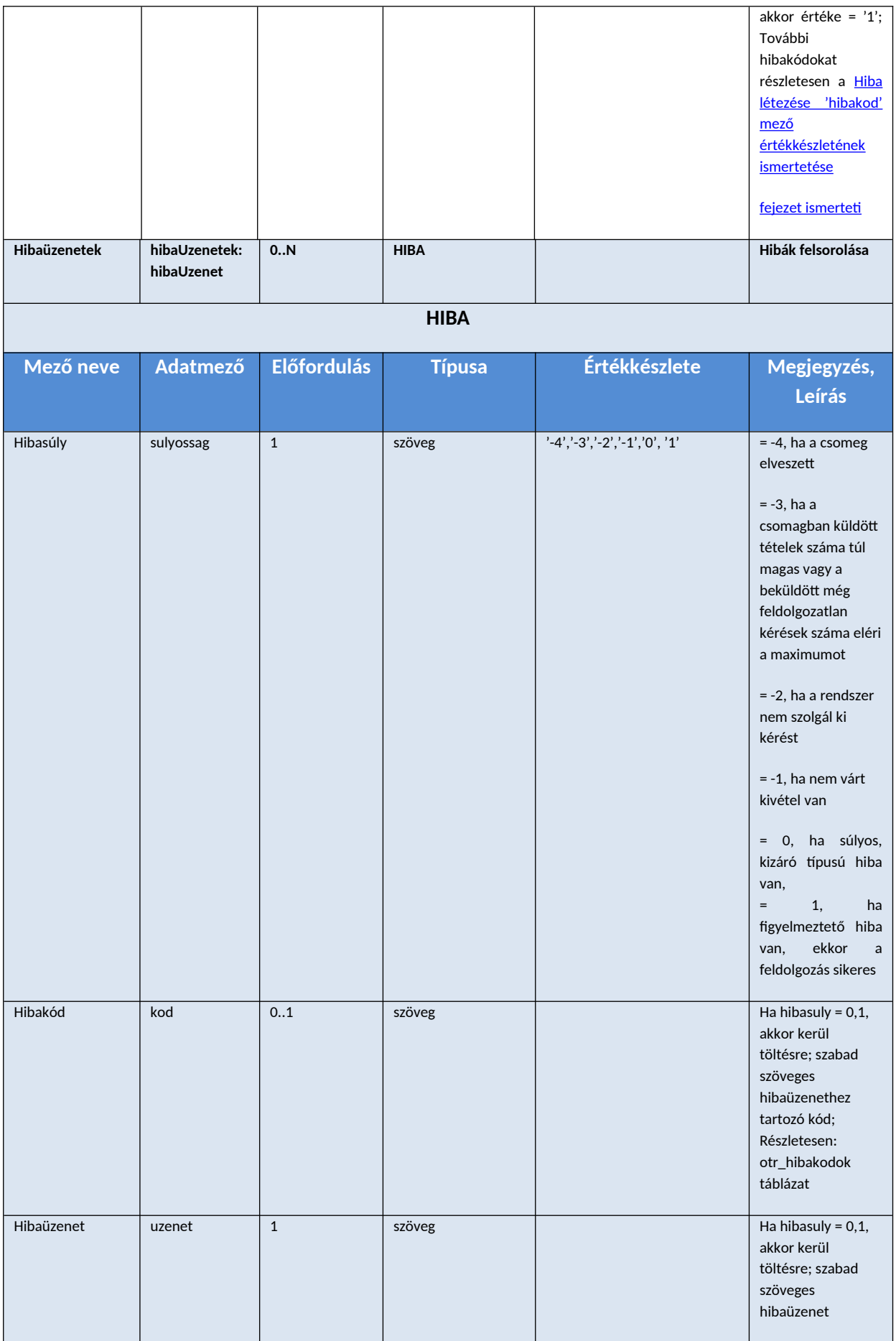

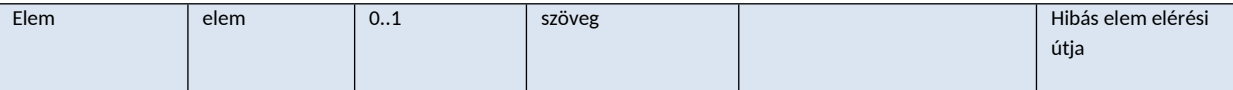

<span id="page-13-0"></span>**Hibakezelés**

- Hiba esetén az xml HIBA/sulyossag tag-je töltött
- a uzenet tag tartalmazza a hiba leírását, a hibaüzenetet
- ha hibasúly = -4, akkor a feldolgozás sikertelen volt, a küldött csomag elveszett
- $\bullet$  ha hibasúly = -3, akkor a feldolgozás sikertelen volt, a küldött csomagok vagy a csomagban küldött tételek száma túl magas
- $\bullet$  ha hibasúly = -2, akkor a feldolgozás sikertelen volt, a rendszerben a kérések kiszolgálása szünetel
- $\bullet$  ha hibasúly = -1, akkor a feldolgozás sikertelen volt, nem várt kivétel történt
- $\bullet$  ha hibasúly = 0, akkor a feldolgozás sikertelen volt, kizáró hiba történt
- ha hibasúly = 1, akkor a feldolgozás sikeres volt, csak figyelmeztető hiba történt
- Ha egy-egy támogatás tételben van hiba, akkor az ahhoz a támogatáshoz kapcsolódó hiba tag-je töltődik true értékkel és kerül töltésre a hibaUzenet is
- $\bullet$  Tehát, ilyen értelemben az alábbi hibatípusok kerülnek megkülönböztetésre:
	- o üzenetbéli, vagy XML szerkezeti, súlyos hiba, amikor az egyes támogatások sem értékelhetőek ki
	- o támogatás tételben lévő egyedi, csak és kizárólag arra az igénylésre vonatkozó hiba

#### <span id="page-13-1"></span>*kodtarEredmeny*

A kapott kodtarKerelemValasz.keresAzonosito segítségével érdeklődik a kliens a válasz megléte felől.

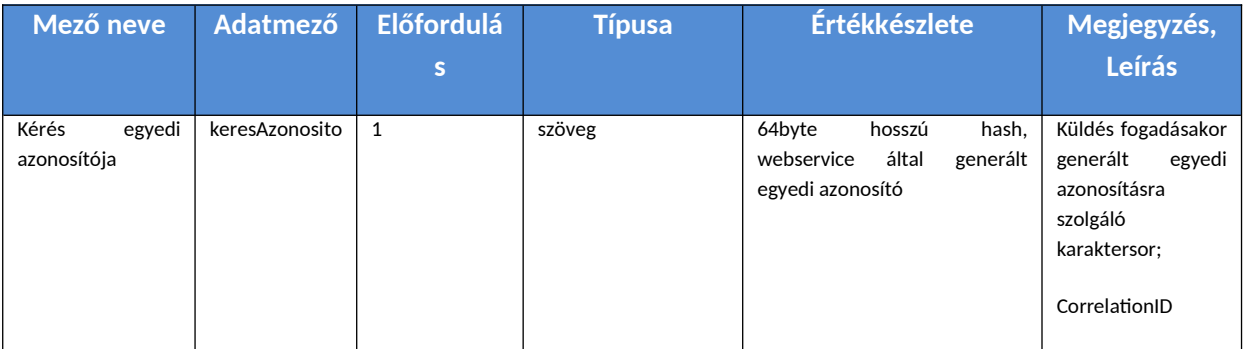

#### <span id="page-13-2"></span>*kodtarEredmenyValasz*

Ha a szerver feldolgozta a kérést, a választ tartalmazó XML üzenet felépítése az alábbi:

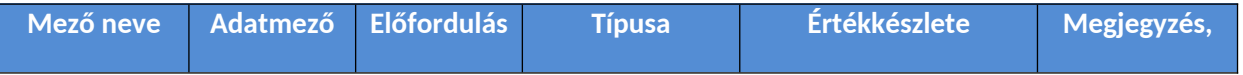

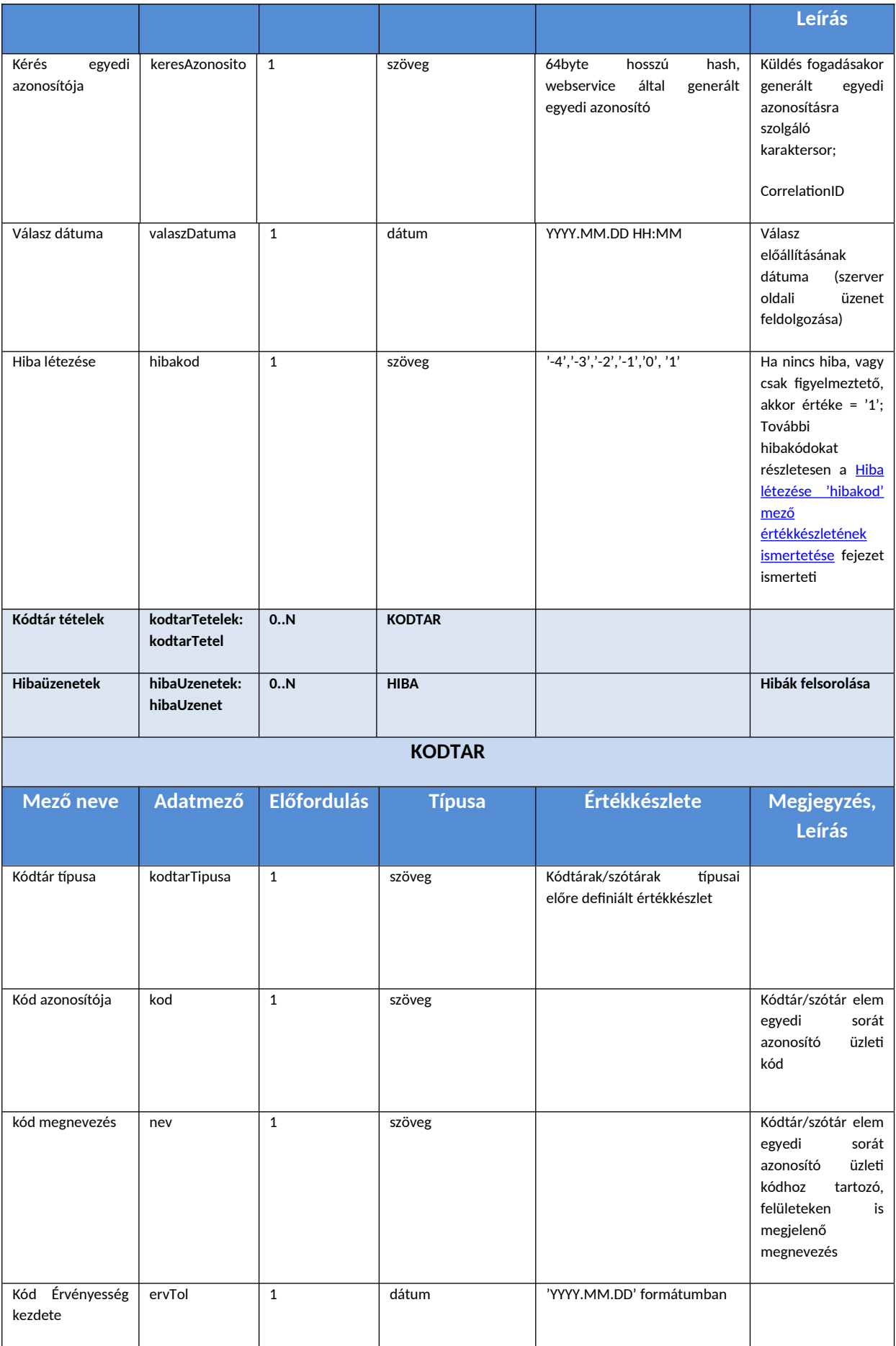

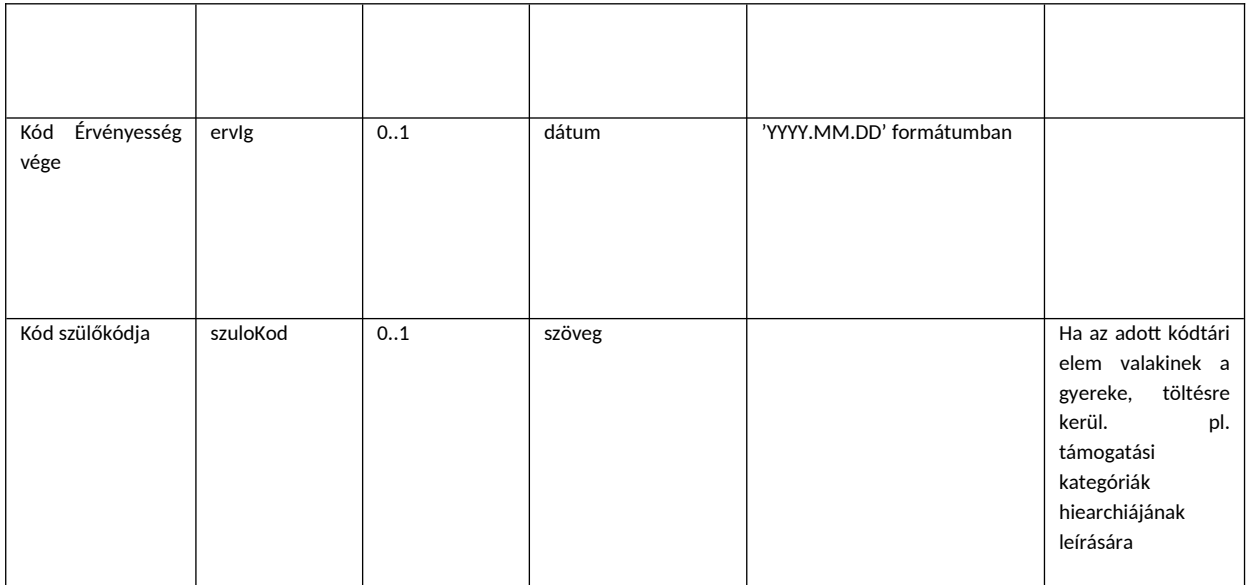

## <span id="page-15-0"></span>**Elemi források – fogadás és küldés**

#### <span id="page-15-1"></span>**Metódusok összefoglaló neve** Elemi források frissítése

- forrasokKerelem
- forrasokKerelemValasz
- forrasokEredmeny
- forrasokEredmenyValasz

#### <span id="page-15-2"></span>**Funkciója, célja**

- Az OTR rendszerben található valamennyi forrás, előirányzat típusú adatkör előállítása és megküldése a társrendszerek felé, hogy a forráskódokra történő hivatkozás valid és helyes legyen a többi metódus esetén.
- Két féle működés lehetséges:
	- o teljes, azaz valamennyi forrás típusú adat szinkronizációja (kérdés+válasz),
	- o vagy adott szűrési feltételek szerinti pl. vonatkozási év, fejezetkód) források szinkronizációja (kérdés+válasz)

#### <span id="page-15-3"></span>**Kiváltó feltételek, események**

- Az egyéb pályázatkezelő rendszerekben az adatkapcsolat kezdeményezésére jogosult felhasználó meghívja a Források frissítése, szinkronizálása funkciót, vagy
- Javasolt, hogy naponta egyszer, ütemezett módon automatikusan frissítésre kerülnek a kódtárak (hívás + válasz)

● Kliens oldali beállítástól/intézmény igénytől függ

#### <span id="page-16-0"></span>**Kapcsolat iránya**

● Kliens oldali kezdeményezésre – kérésre – az OTR szerver válaszol

#### <span id="page-16-1"></span>**Adattartalom – metódusok szerkezete**

#### <span id="page-16-2"></span>*forrasokKerelem*

.<br>A hívást kezdeményező kliens XML metódusa paraméter nélküli kérés.

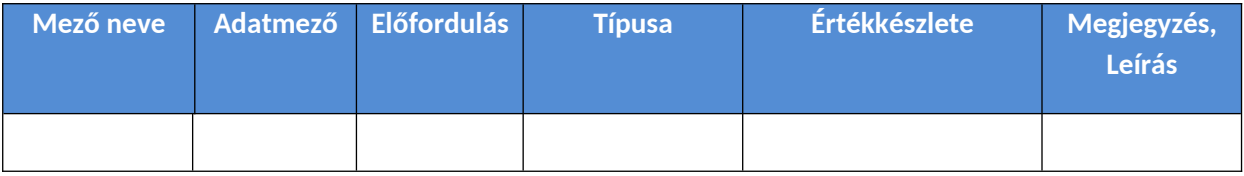

#### <span id="page-16-3"></span>*forrasokKerelemValasz*

.<br>A híváskezdeményezés queue-be kerülésre automatikus webservice válasz, egyedi kérésazonosítóval.

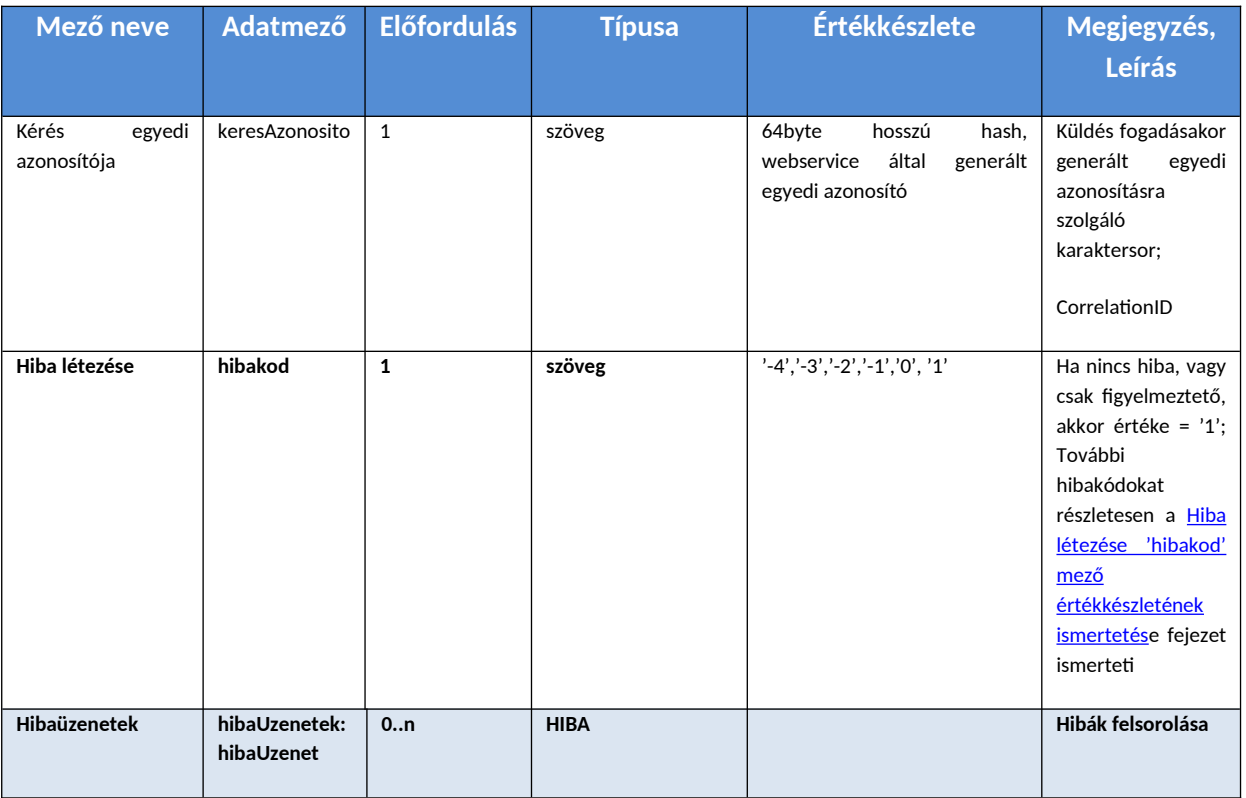

## <span id="page-16-4"></span>**Döntéshozó törzs frissítése – fogadás és küldés**

<span id="page-16-5"></span>**Metódusok összefoglaló neve** Döntéshozó törzs frissítése

● donteshozokKerelem

● donteshozokKerelemValasz

#### ● donteshozokEredmeny

● donteshozokEredmenyValasz

#### <span id="page-17-1"></span>**Funkciója, célja**

- Az OTR rendszerben található döntéshozó törzs típusú adatkör előállítása és megküldése a társrendszerek felé, hogy ezen, valós döntéshozó kódokra történő hivatkozás valid és helyes legyen a többi metódus – így például támogatások, konstrukciók – esetén.
- Teljes, azaz valamennyi döntéshozó típusú adat szinkronizációja (kérdés+válasz)

#### <span id="page-17-2"></span>**Kiváltó feltételek, események**

- Az egyéb pályázatkezelő rendszerekben az adatkapcsolat kezdeményezésére jogosult felhasználó meghívja a Döntéshozó törzs frissítése, szinkronizálása funkciót, vagy
- naponta egyszer, ütemezett módon automatikusan frissítésre kerülnek a döntéshozók (hívás + válasz)
- Kliens oldali beállítástól/intézmény igénytől függ

#### <span id="page-17-3"></span>**Kapcsolat iránya**

● Kliens oldali kezdeményezésre – kérésre – az OTR szerver válaszol

#### <span id="page-17-4"></span>**Adattartalom – metódusok szerkezete**

#### <span id="page-17-5"></span>*donteshozokKerelem*

A hívást kezdeményező kliens üres XML metódusa.

#### <span id="page-17-0"></span>*donteshozokKerelemValasz*

A híváskezdeményezés queue-be kerülésre automatikus webservice válasz, egyedi kérésazonosítóval.

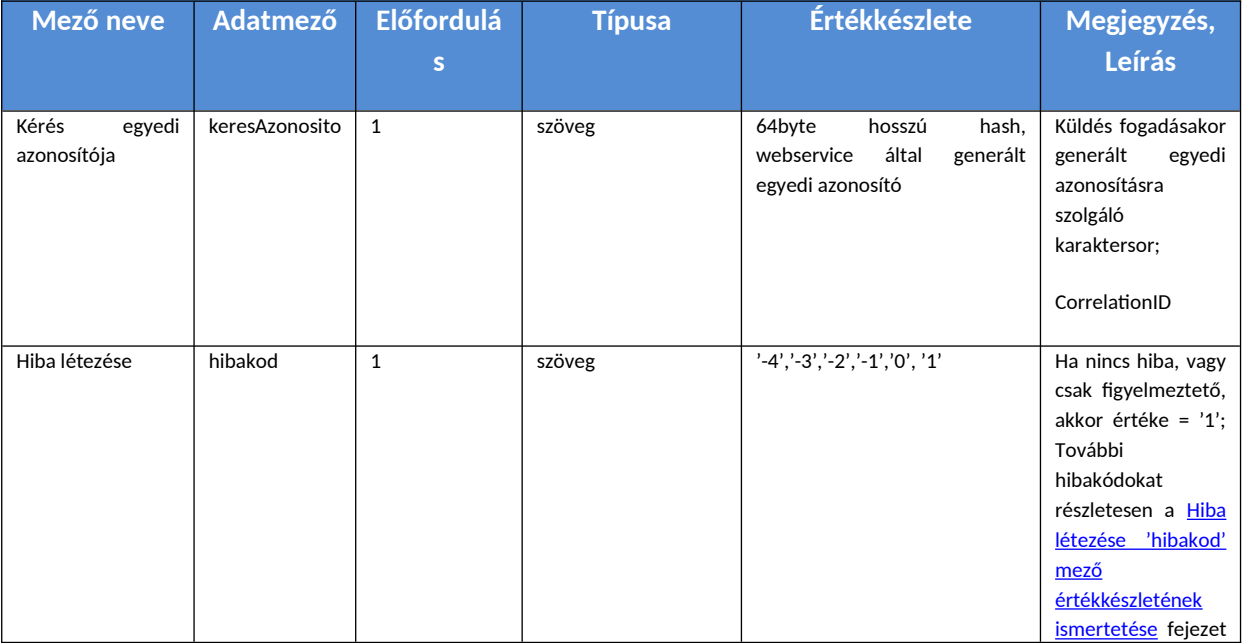

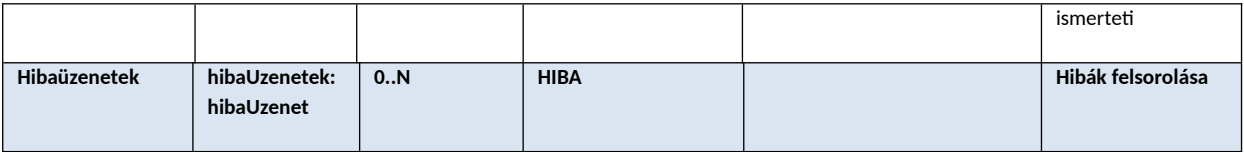

## <span id="page-18-0"></span>*donteshozokEredmeny*

A kapott donteshozokKerelemValasz.keresAzonosito segítségével érdeklődik a kliens a válasz megléte felől.

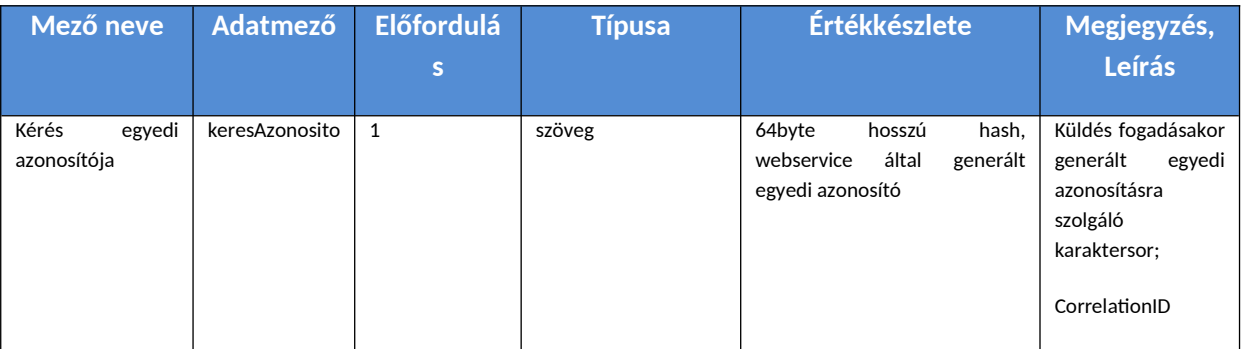

## <span id="page-18-1"></span>*donteshozokEredmenyValasz*

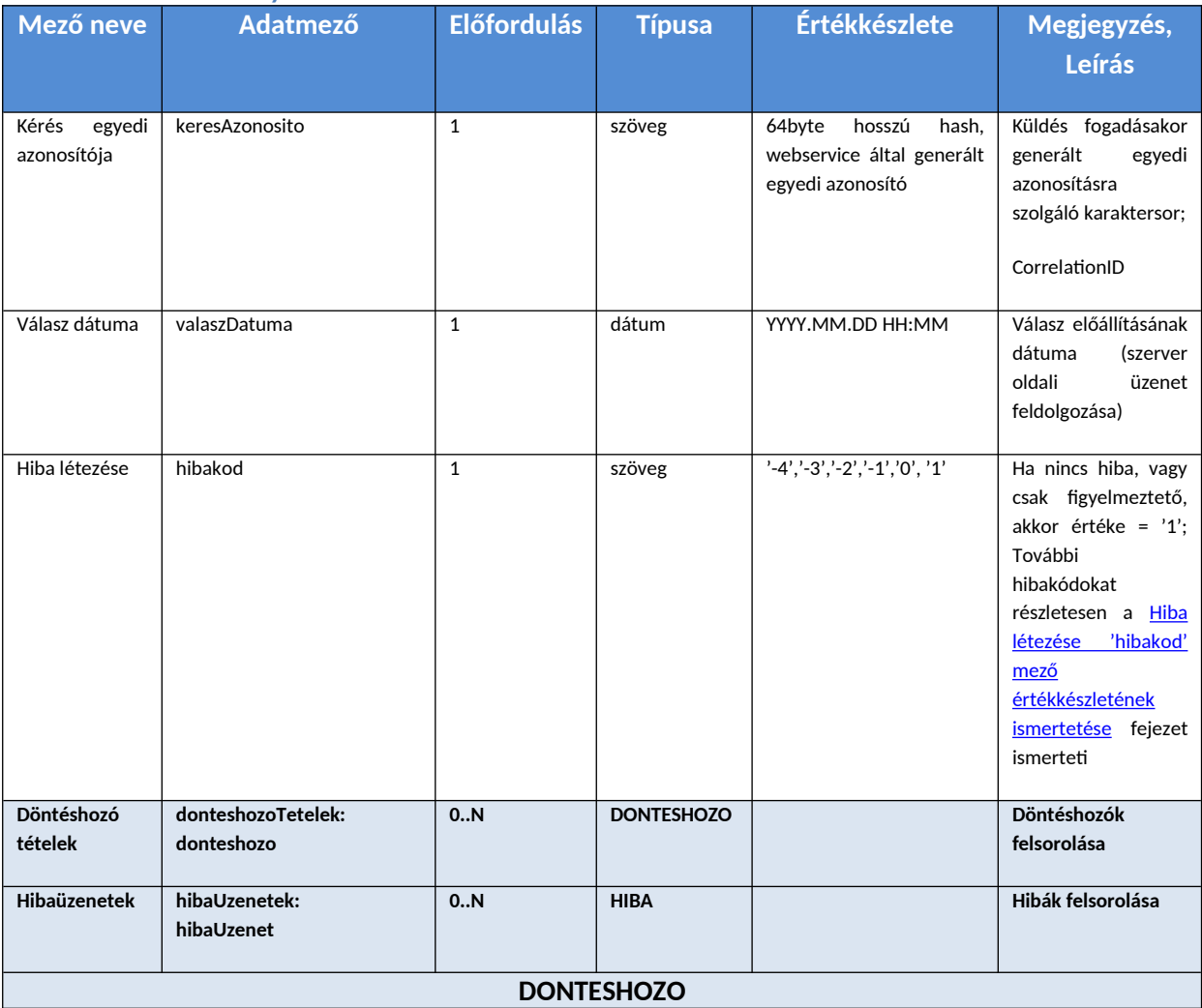

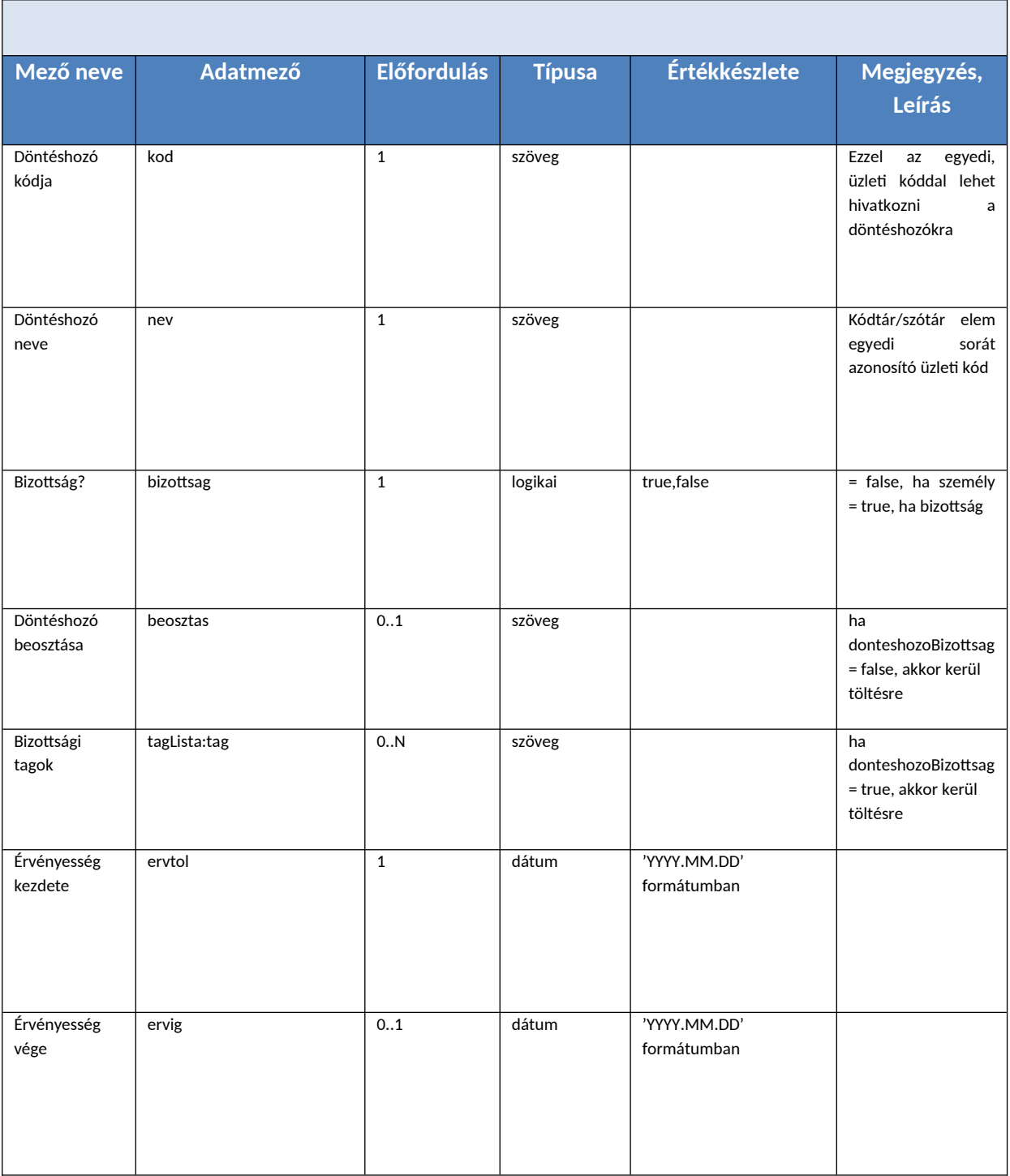

# <span id="page-19-0"></span>**Támogatási konstrukciók, forrástérképek frissítése – fogadás és küldés**

# <span id="page-19-1"></span>**Metódusok összefoglaló neve**

Támogatási konstrukciók frissítése

- tamogatasikonstrukciokKerelem
- tamogatasikonstrukciokKerelemValasz
- tamogatasikonstrukciokEredmeny

● tamogatasikonstrukciokEredmenyValasz

#### <span id="page-20-0"></span>**Funkciója, célja**

- Az OTR rendszerbe rögzített támogatási konstrukciók adatkör előállítása és megküldése a társrendszerek felé, hogy ezen, elfogadott konstrukciókra – és azok adataira - történő hivatkozás valid és helyes legyen a többi metódus – így például támogatások – esetén. Továbbá, az egyéb pályázatkezelő rendszerekben ezen konstrukciók terhére kerülnek rögzítésre a Támogatások.
- Teljes, azaz valamennyi döntéshozó típusú adat szinkronizációja (kérdés+válasz)

#### ● Két féle működés lehetséges:

- o Adott küldőkódok szerinti, azaz adatküldő intézményhez tartozó támogatási konstrukció lekérése és átadása a kliens felé,
	- Azon konstrukciók, ahol a küldőkód értéke = 'x' kód szerepel a konstrukció "A támogatási konstrukcióra érkező támogatási igények rögzítésére és elbírálására jogosultak köre" között
	- Önmagában nem javasolt, a túl sok adat áramoltatása miatt, ezért további szűrési feltételek megadása kötelező – lásd következő pont
- o vagy a konstrukciók egy szűkített halmazának szinkronizációja (kérdés+válasz)
	- Lehetséges szűrési lehetőségek a célzott lekéréshez:
		- Azon konstrukciók, ahol a megjelenésének dátuma >= 'x' dátum (a mai napig)
		- Azon konstrukciók, ahol a pályázat/kérelem benyújtására jogosultak köre (minősítési kód) tartalmaz 'x' kódot
		- Azon konstrukciók, ahol a Támogató értéke = 'x' kód
		- Azon konstrukciók, ahol az Elfogadás dátuma >= 'x' dátum (a mai napig)
		- Azon konstrukciók, ahol a Támogatási projekt hatálya kezdő időpontja dátum >= 'x' és Támogatási projekt hatálya záró időpontja dátum <= 'y' dátum
		- A fentiek "ÉS" kapcsolata

#### <span id="page-20-1"></span>**Kiváltó feltételek, események**

- Az egyéb pályázatkezelő rendszerekben az adatkapcsolat kezdeményezésére jogosult felhasználó meghívja a Támogatási konstrukciók frissítése, szinkronizálása funkciót, vagy
- $\bullet$  naponta egyszer, ütemezett módon automatikusan frissítésre kerülnek a támogatási konstrukciók (hívás + válasz)
- Kliens oldali beállítástól/intézmény igénytől függ

#### <span id="page-20-2"></span>**Kapcsolat iránya**

● Kliens oldali kezdeményezésre – kérésre – az OTR szerver válaszol

## <span id="page-21-0"></span>**Adattartalom – metódusok szerkezete**

## <span id="page-21-1"></span>*tamogatasikonstrukciokKerelem*

A hívást kezdeményező kliens XML metódusa.

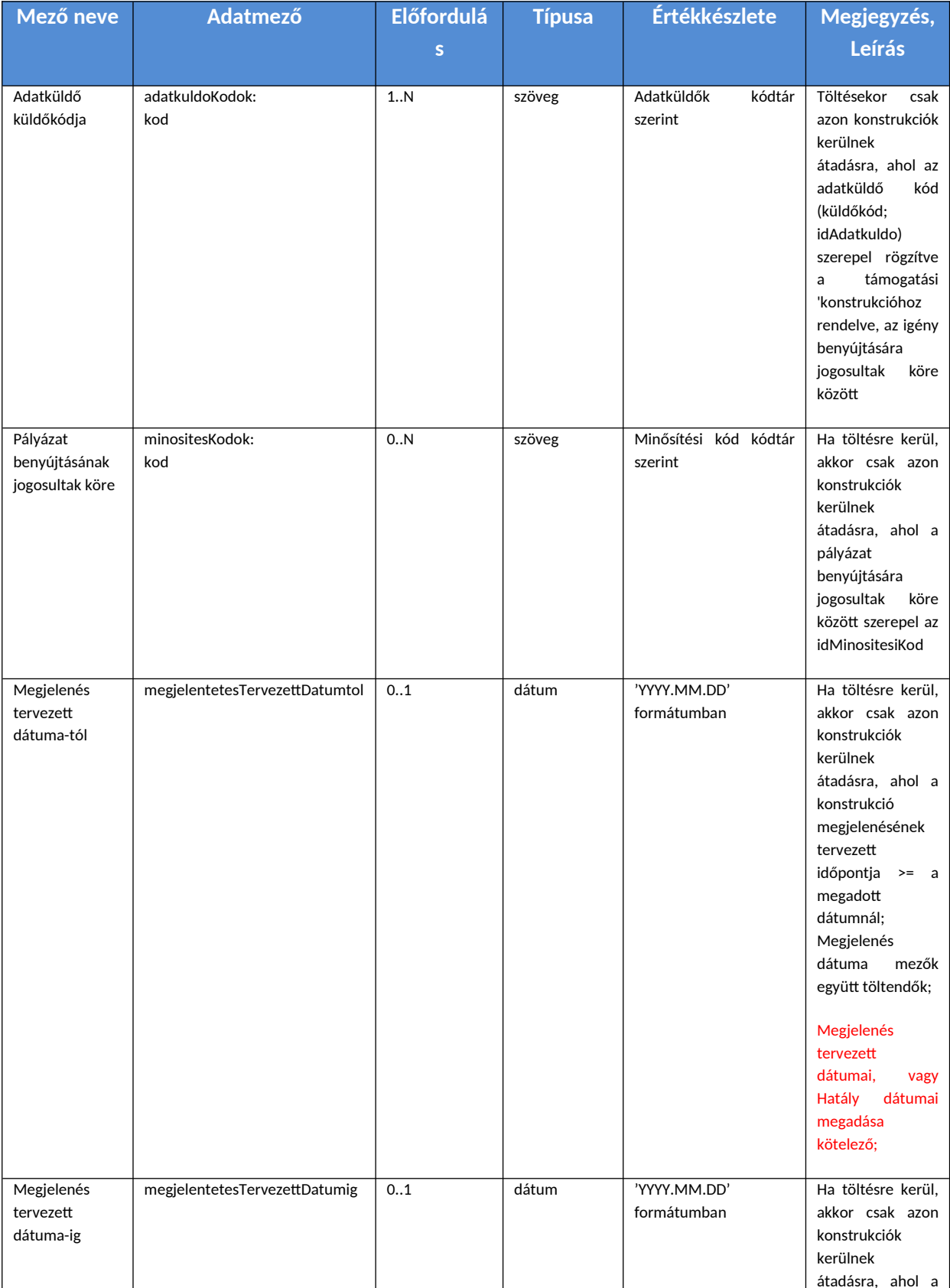

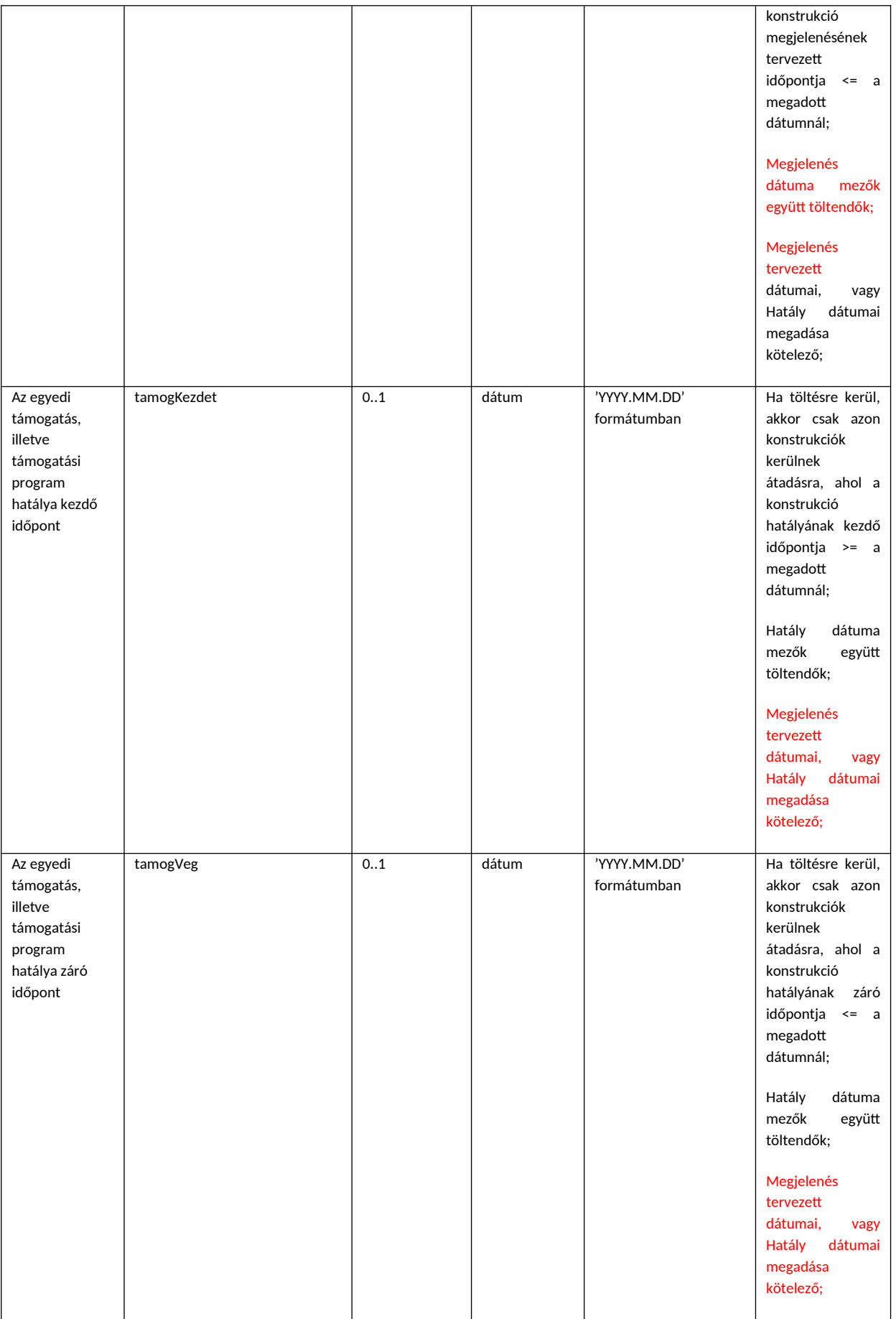

Ha a kliens oldal csak és kizárólag bizonyos konstrukciók halmazának frissítését szeretné kezdeményezni, akkor az opcionálisan töltendő mezőket töltve van erre lehetőség. Ajánlott előre meghatározni kliensenként a megfelelő feltételeket és csak abban a formában – szűrési feltételek mellett – kérni le és frissíteni az elfogadott konstrukciók listáját, hogy ne maradjon ki új, vagy ne kelljen redundánsan több forrástérképet szinkronizálni.

Ellenkező esetben –ha a teljes támogatási konstrukció adathalmaz lekérdezésére van szükség - üres XML metódust küld. Ismét megjegyeznénk: ezt a lehetőséget ajánlott elkerülni nagy számosságú tételek lekérdezése miatt.

#### <span id="page-23-0"></span>*tamogatasikonstrukciokKerelemValasz*

A híváskezdeményezés queue-be kerülésre automatikus webservice válasz, egyedi kérésazonosítóval.

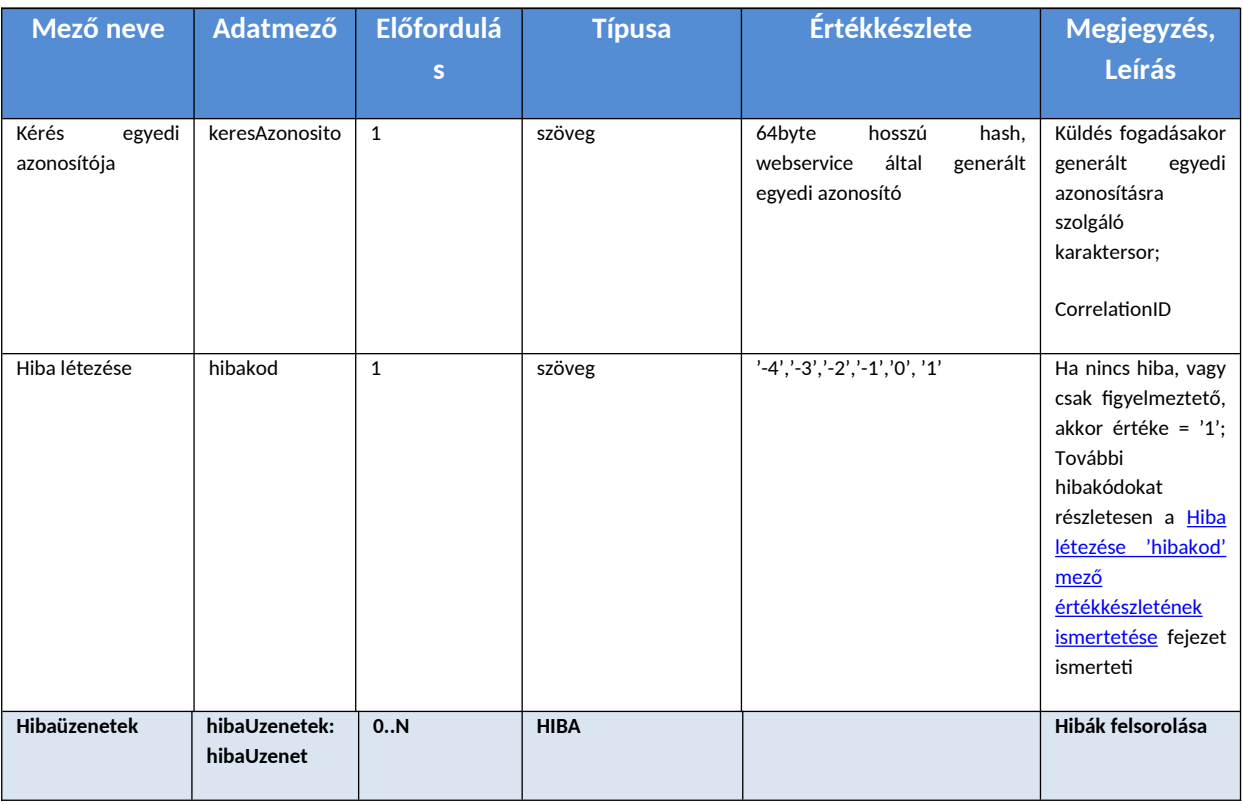

#### <span id="page-23-1"></span>*tamogatasikonstrukciokEredmeny*

A kapott tamogatasikonstrukciokKerelemValasz.keresAzonosito segítségével érdeklődik a kliens a válasz megléte felől.

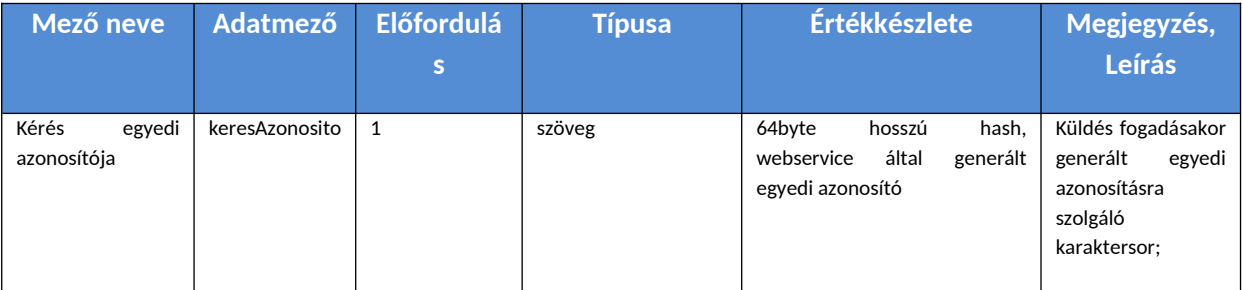

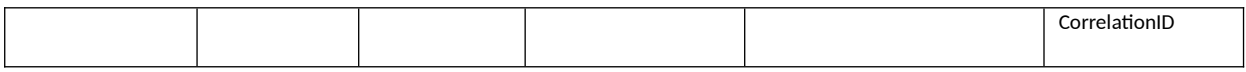

## <span id="page-24-0"></span>*tamogatasikonstrukciokEredmenyValasz*

Ha a szerver feldolgozta a kérést, a választ tartalmazó XML üzenet felépítése az alábbi:

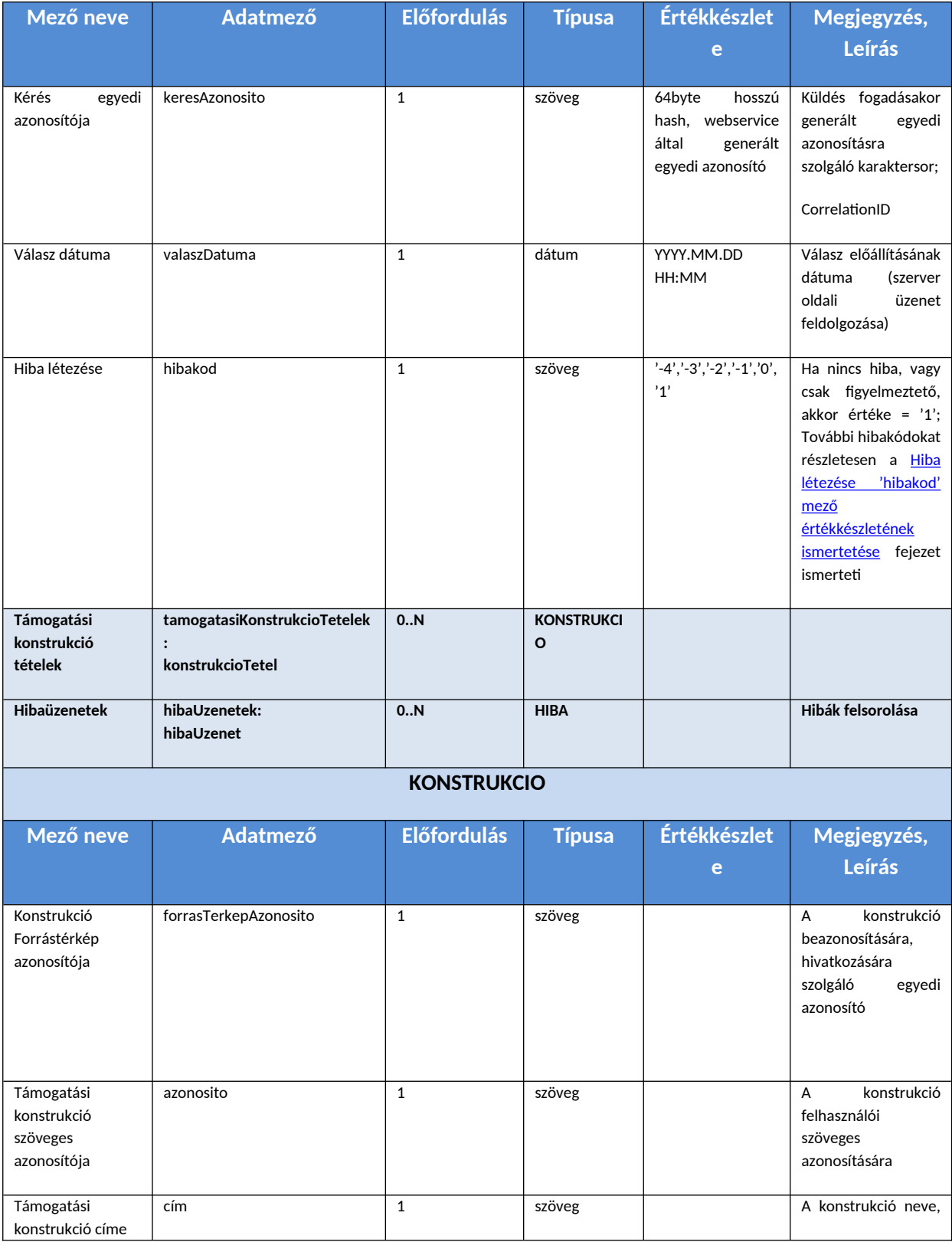

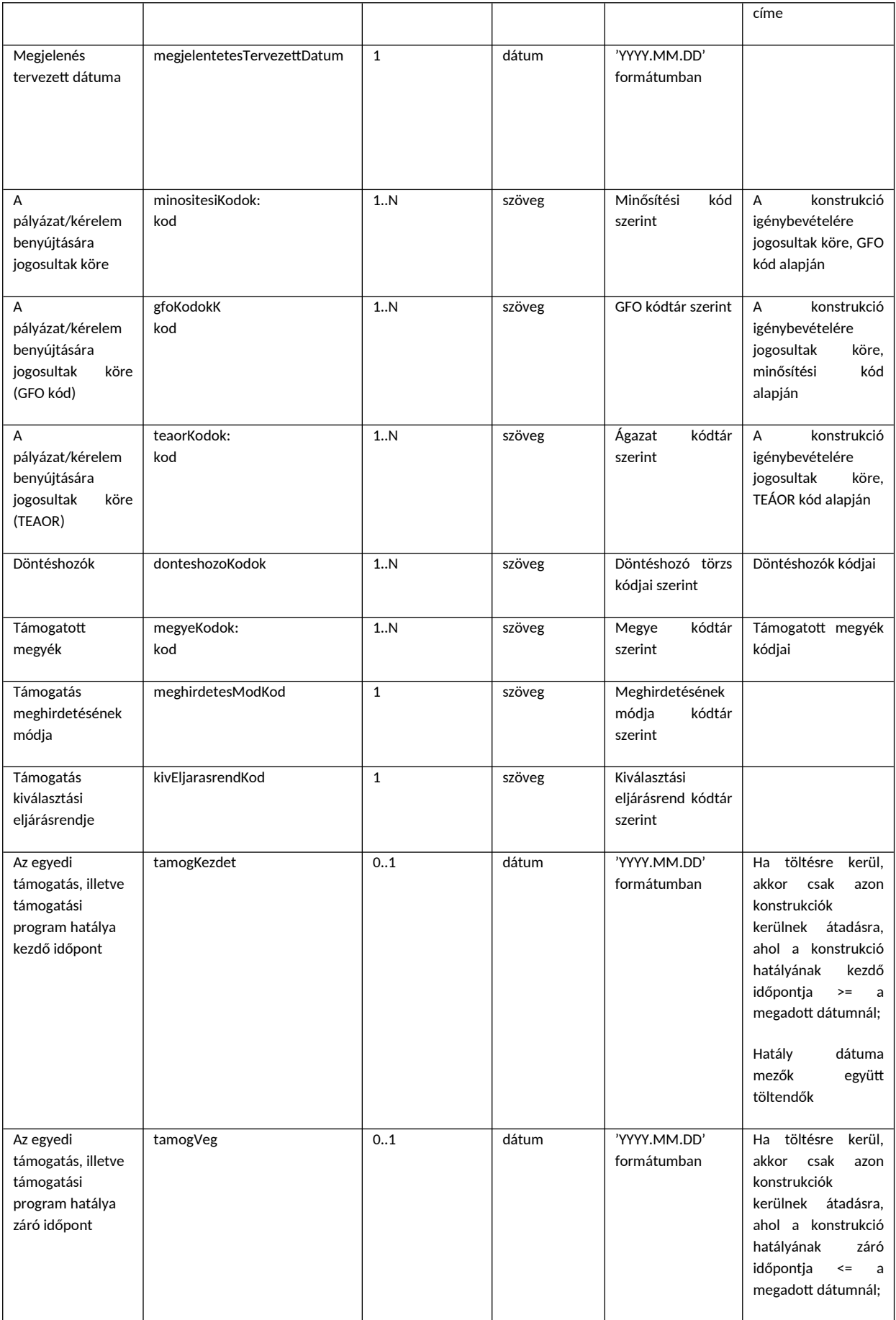

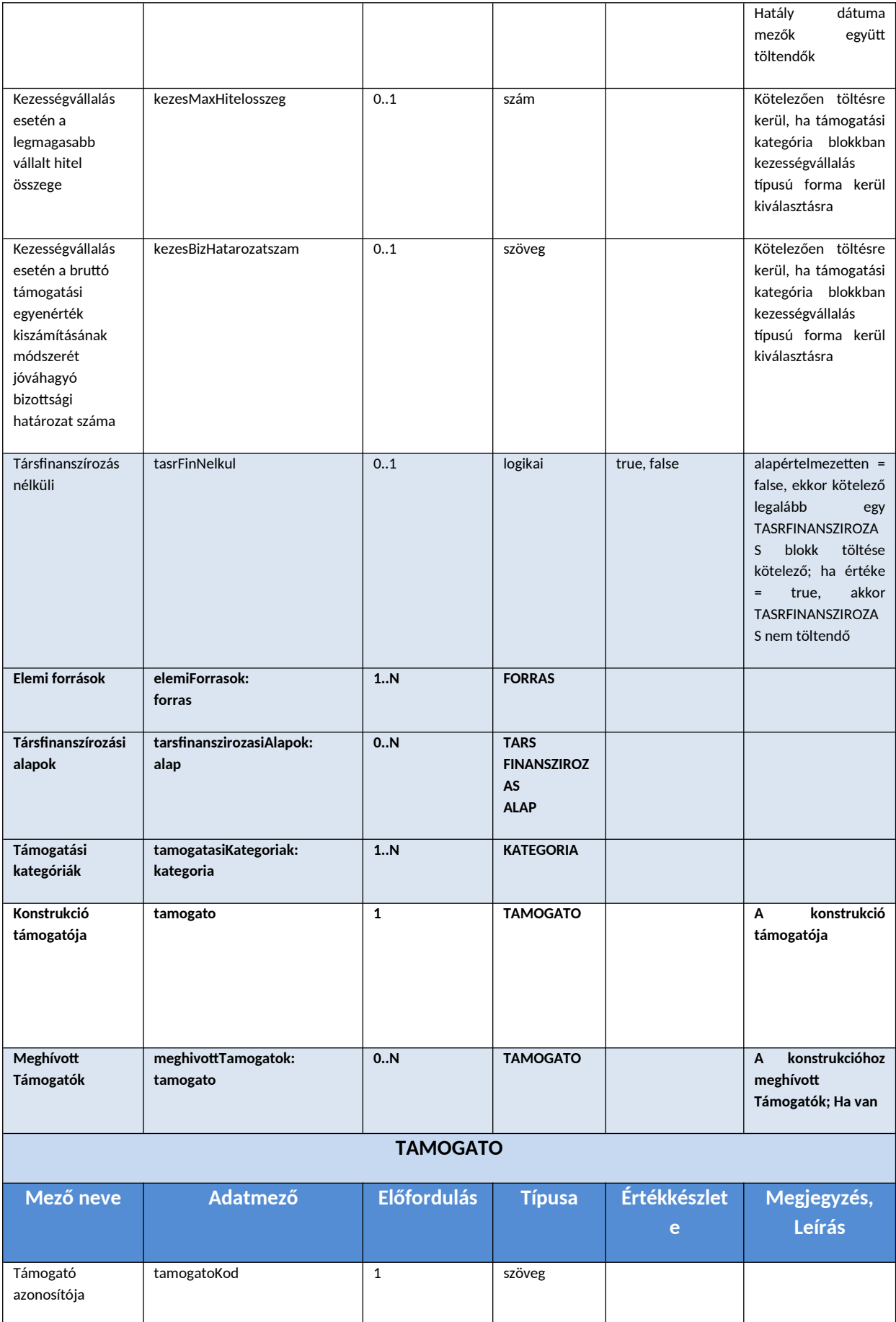

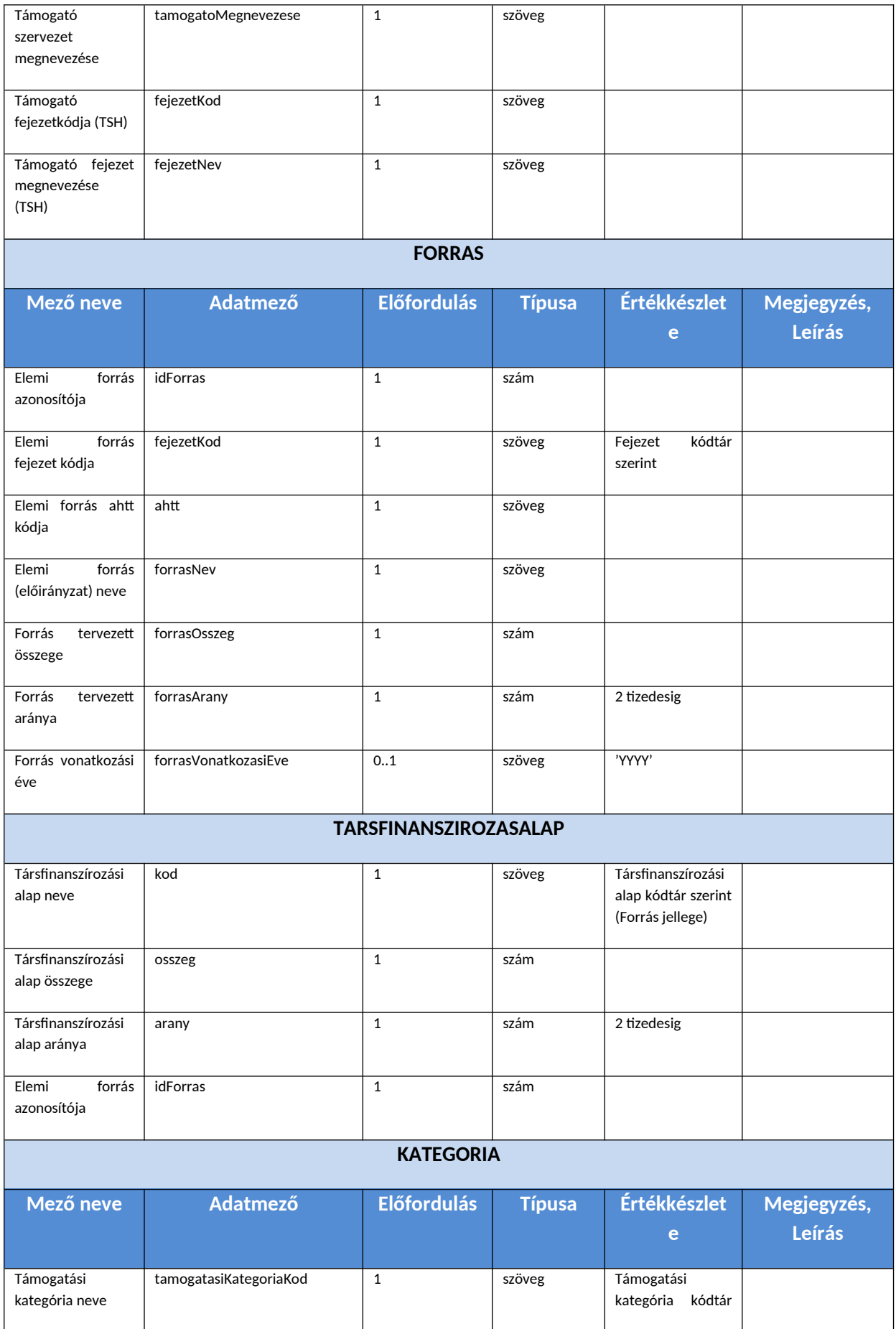

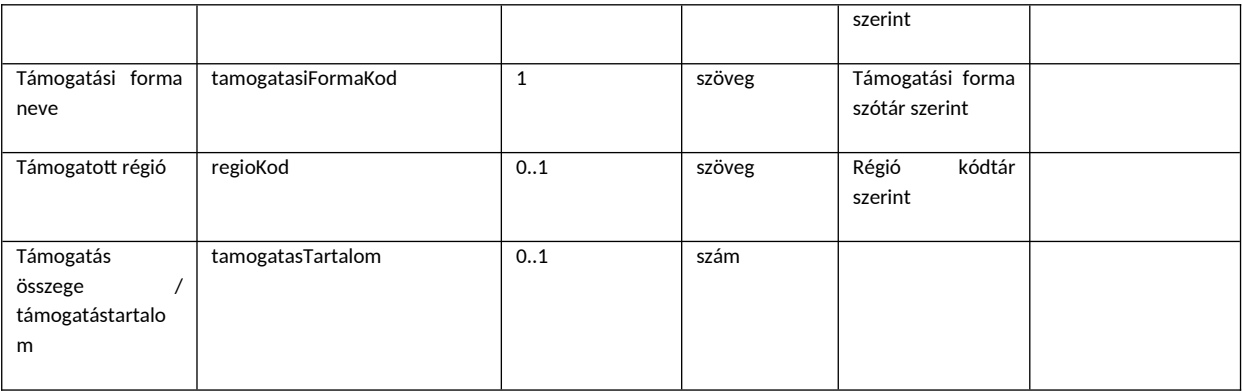

## <span id="page-28-0"></span>**Támogatások befogadása és kiértékelése**

#### <span id="page-28-1"></span>**Metódusok összefoglaló neve**

Támogatások befogadása és kiértékelése

- tamogatasKuldesKerelem
- tamogatasKuldesKerelemValasz
- tamogatasKuldesEredmeny
- tamogatasKuldesEredmenyValasz

#### <span id="page-28-2"></span>**Funkciója, célja**

- Az egyéb pályázatkezelő rendszerekben kliensek rögzített támogatások feladása és OTR oldali fogadása és kiértékelése – és az eredmények visszaküldése.
- Két féle működés lehetséges:
	- o kötegelt, azaz több tételnyi támogatás feladása és fogadása
	- o egyedi támogatási tételek feladása és OTR oldali fogadása

#### <span id="page-28-3"></span>**Kiváltó feltételek, események**

- Az egyéb pályázatkezelő rendszerekben az adatkapcsolat kezdeményezésére jogosult felhasználó meghívja a Támogatás(ok) feladása funkciót, vagy
- naponta egyszer, ütemezett módon automatikusan feladásra kerül(nek) a támogatás(ok)
- Kliens oldali beállítástól/intézmény igénytől függ

#### <span id="page-28-4"></span>**Kapcsolat iránya**

● Kliens oldali kezdeményezésre – kérésre – az OTR szerver bedolgozza a kapott tétel(eke)t, kiértékeli az(oka)t és válaszol

## <span id="page-29-0"></span>**Adattartalom – metódusok szerkezete**

## <span id="page-29-1"></span>*tamogatasKuldesKerelem*

A hívást kezdeményező kliens XML metódusa.

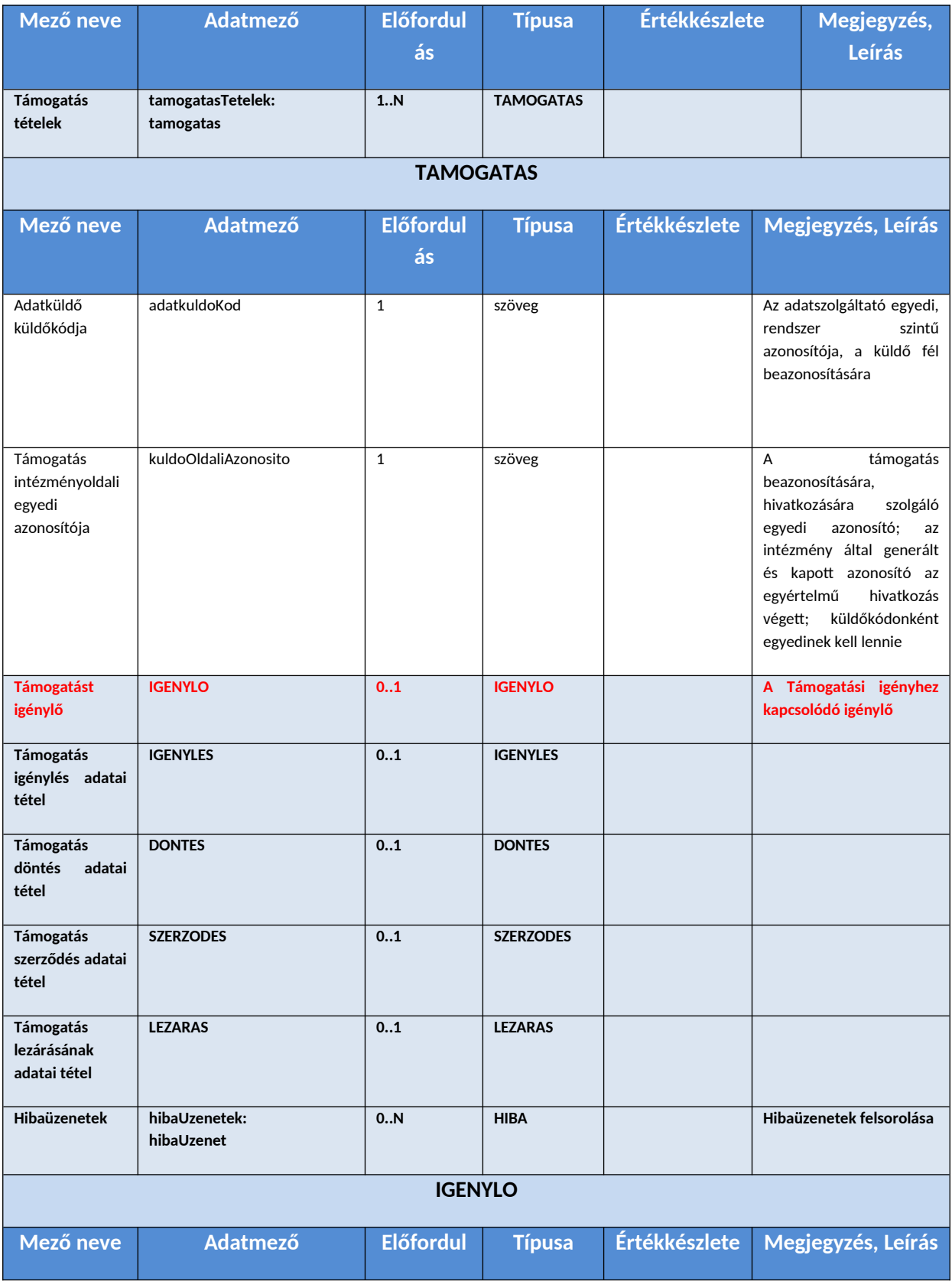

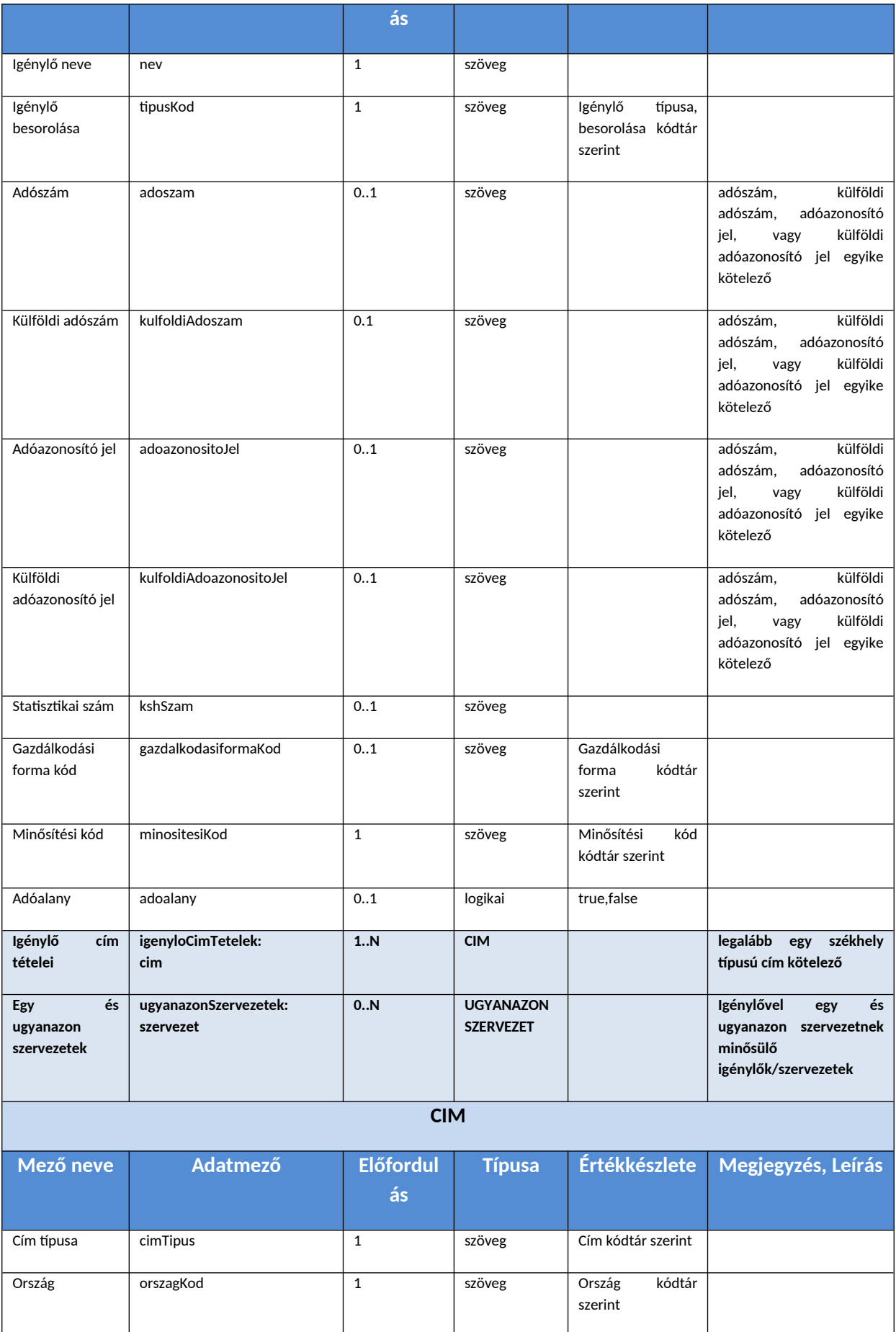

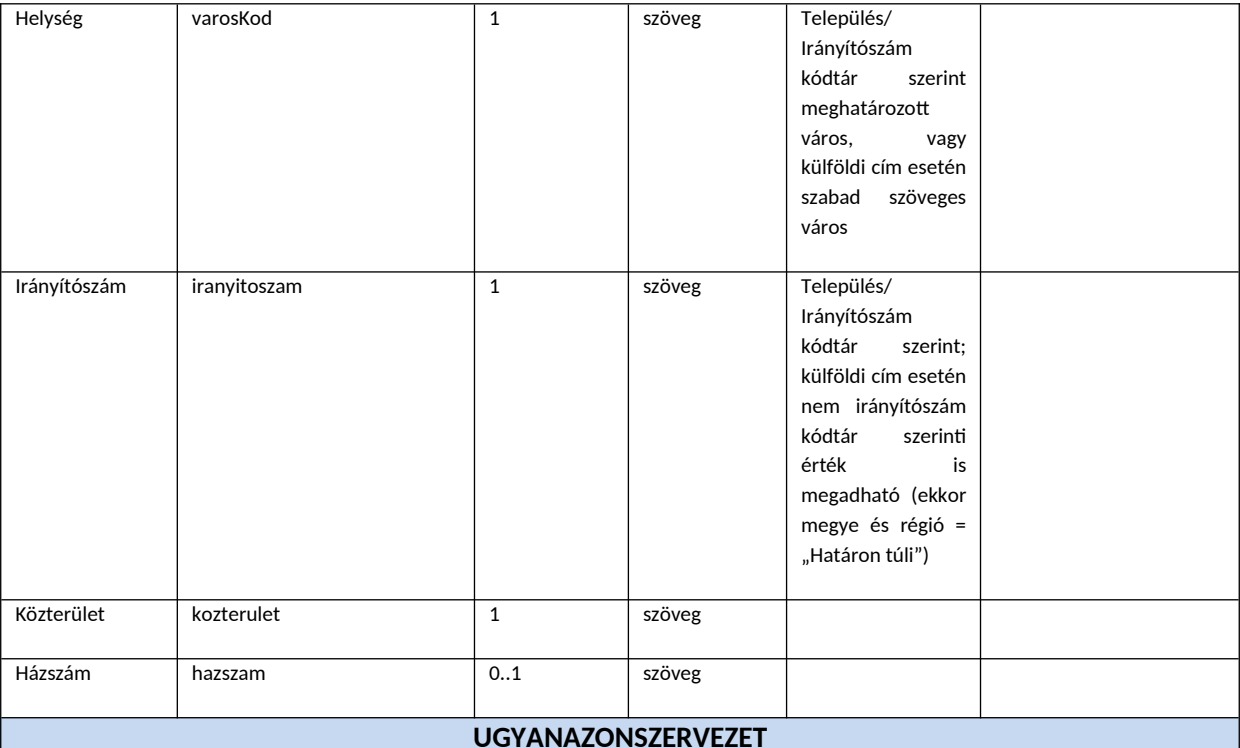

 $\blacksquare$ 

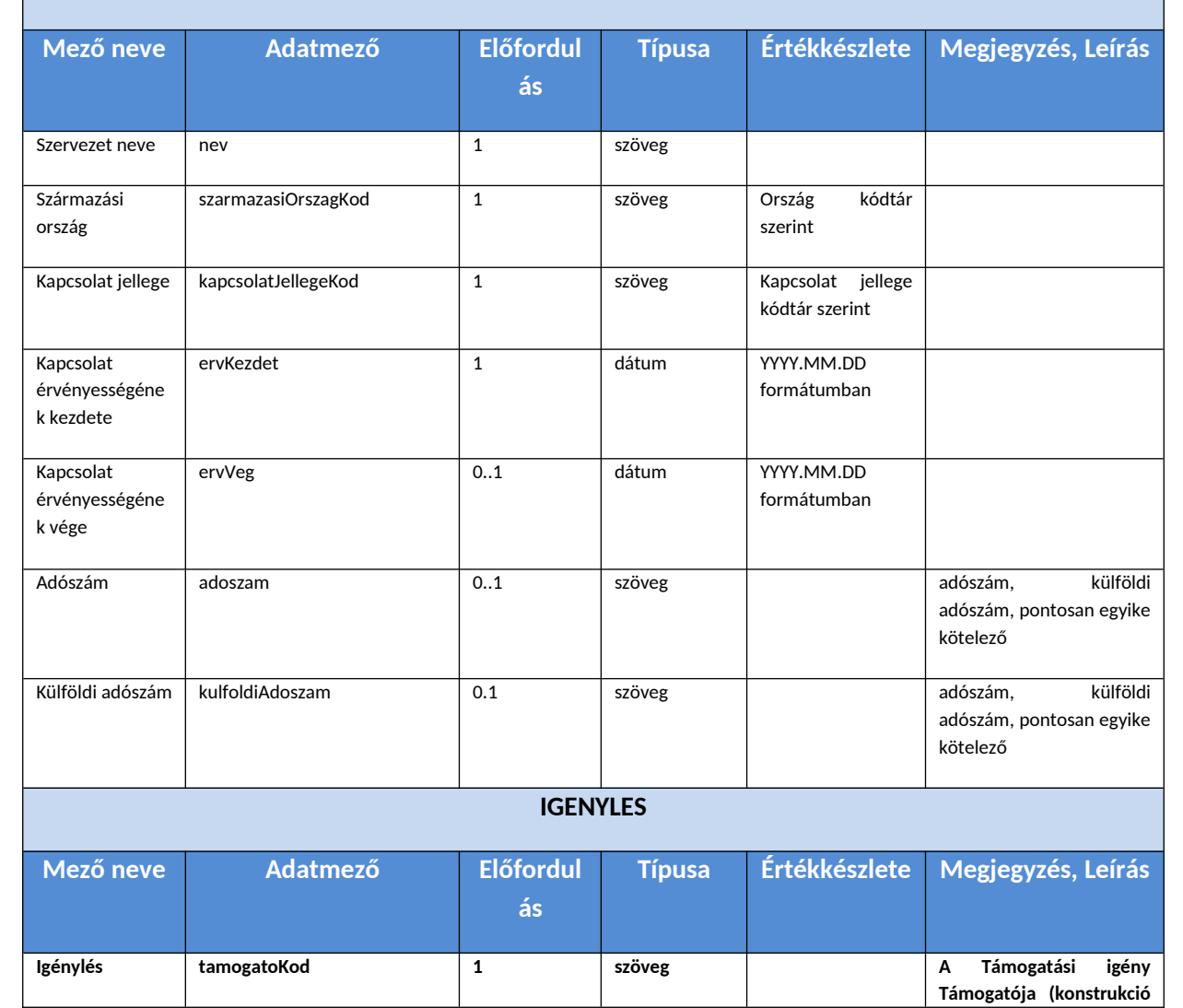

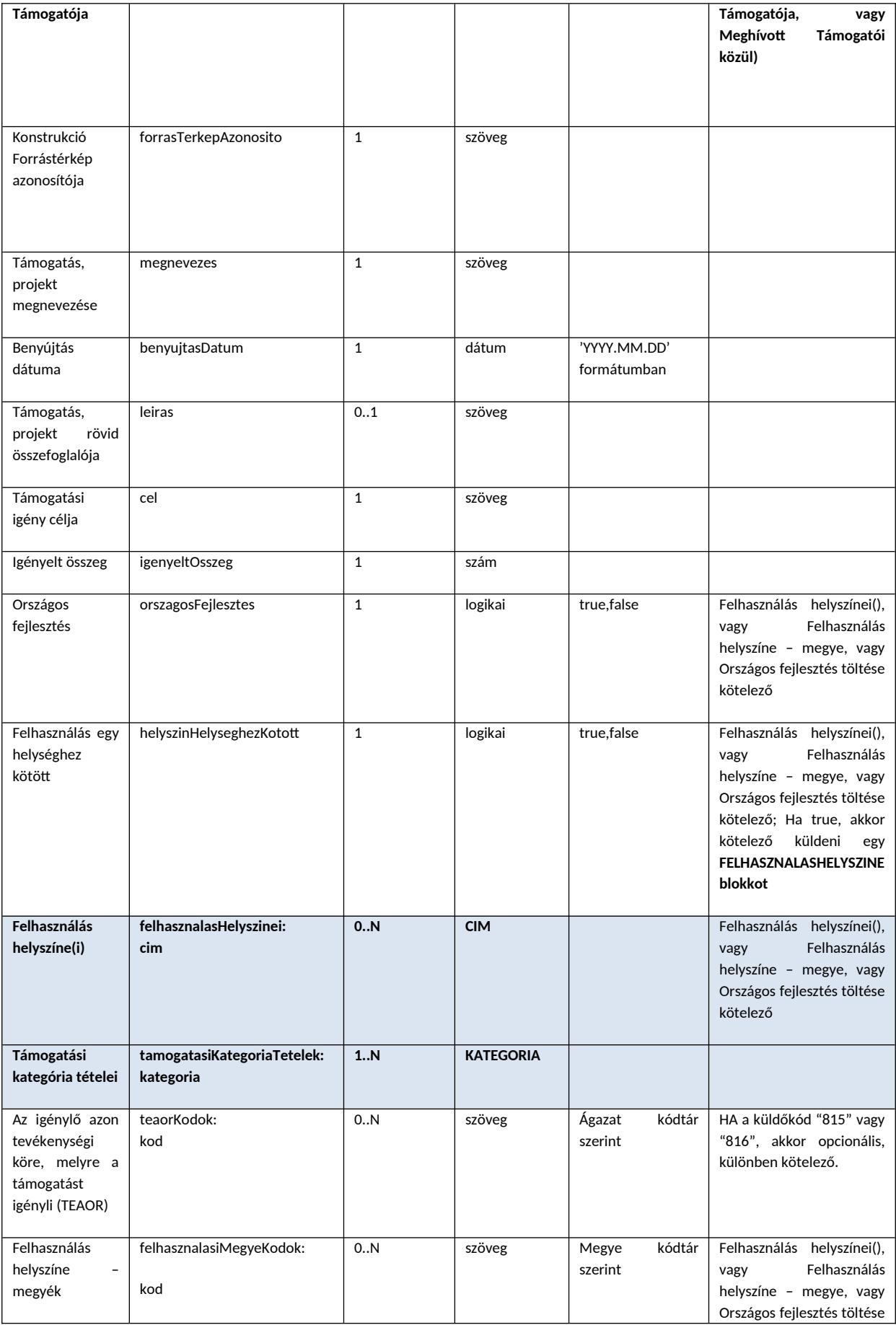

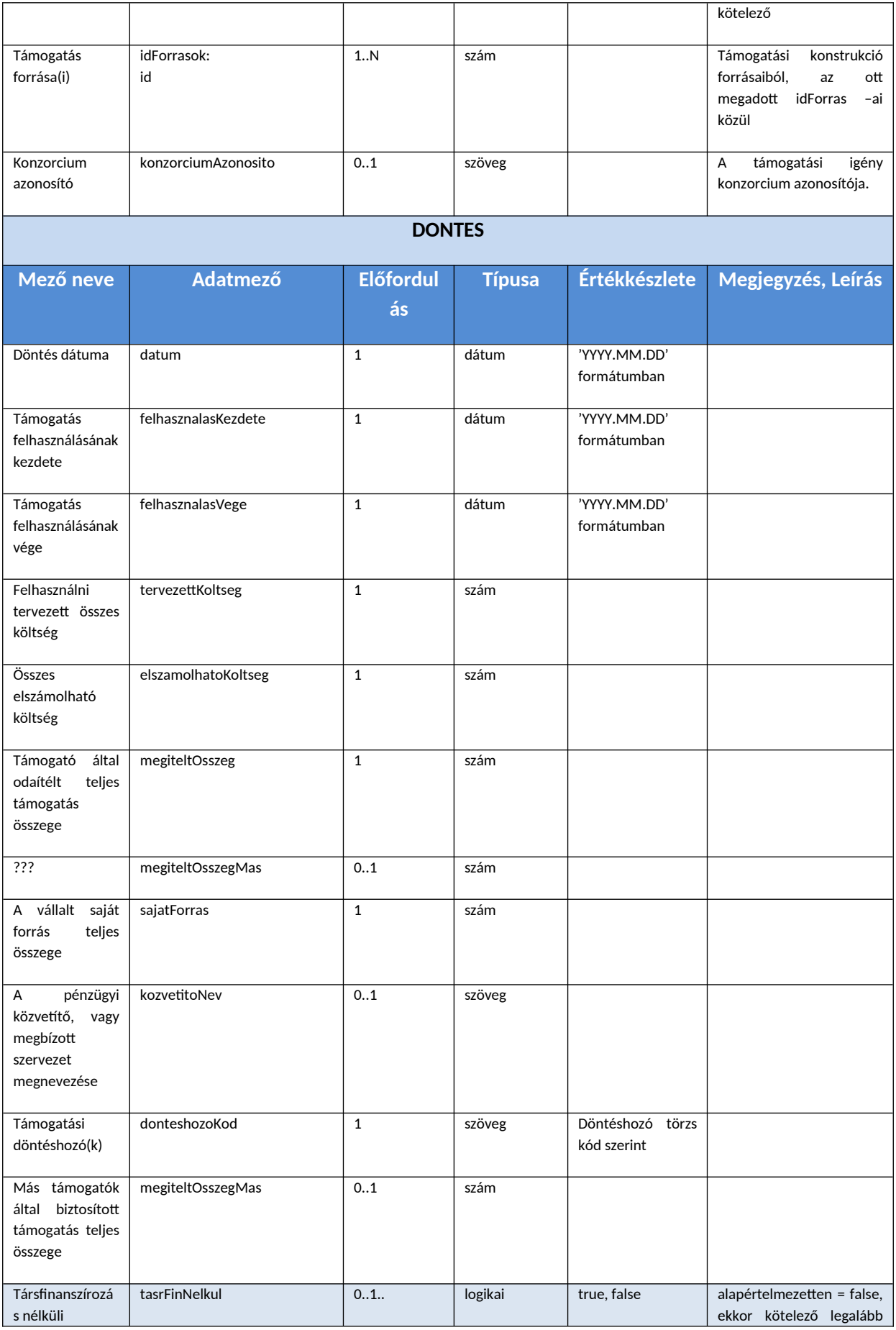

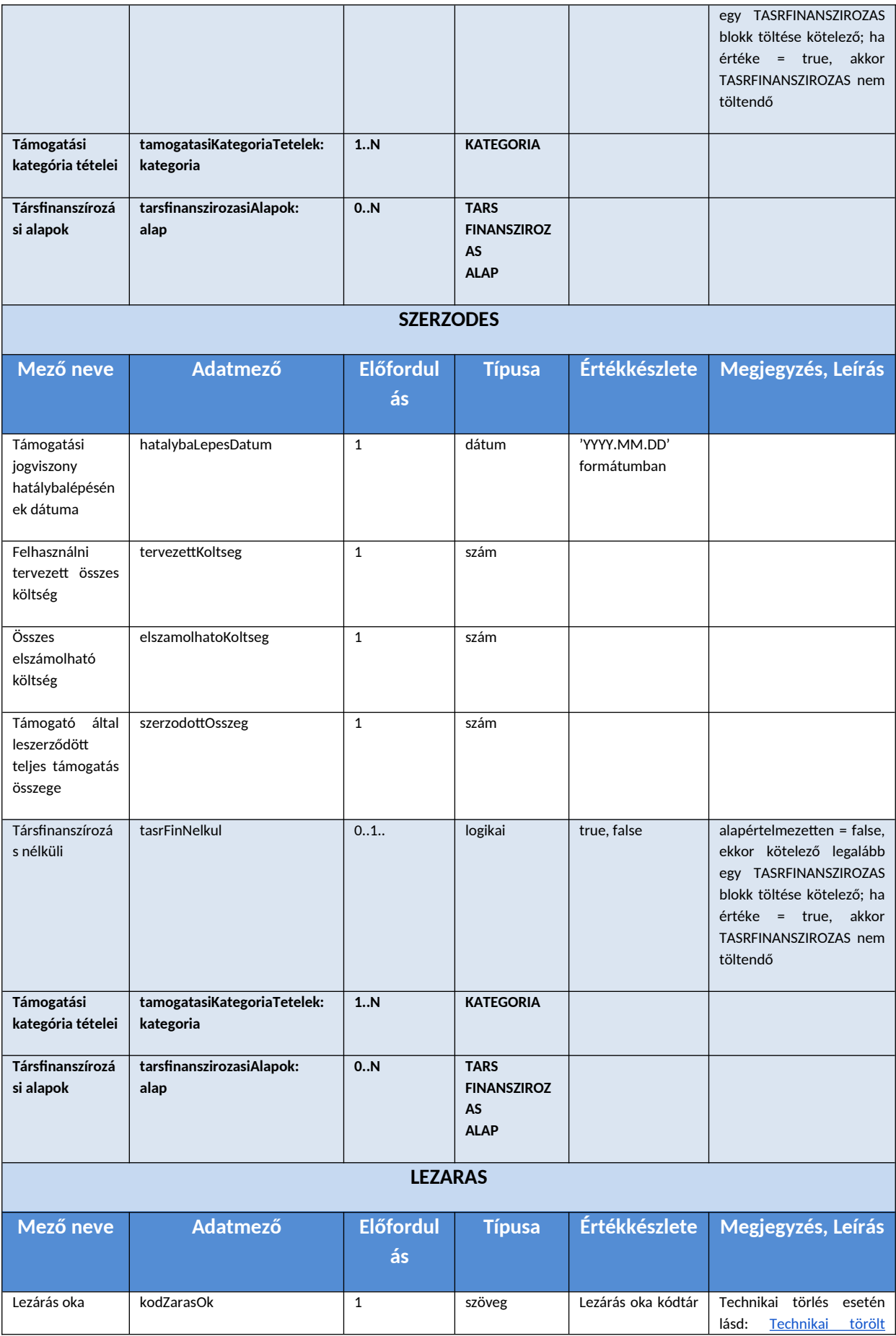

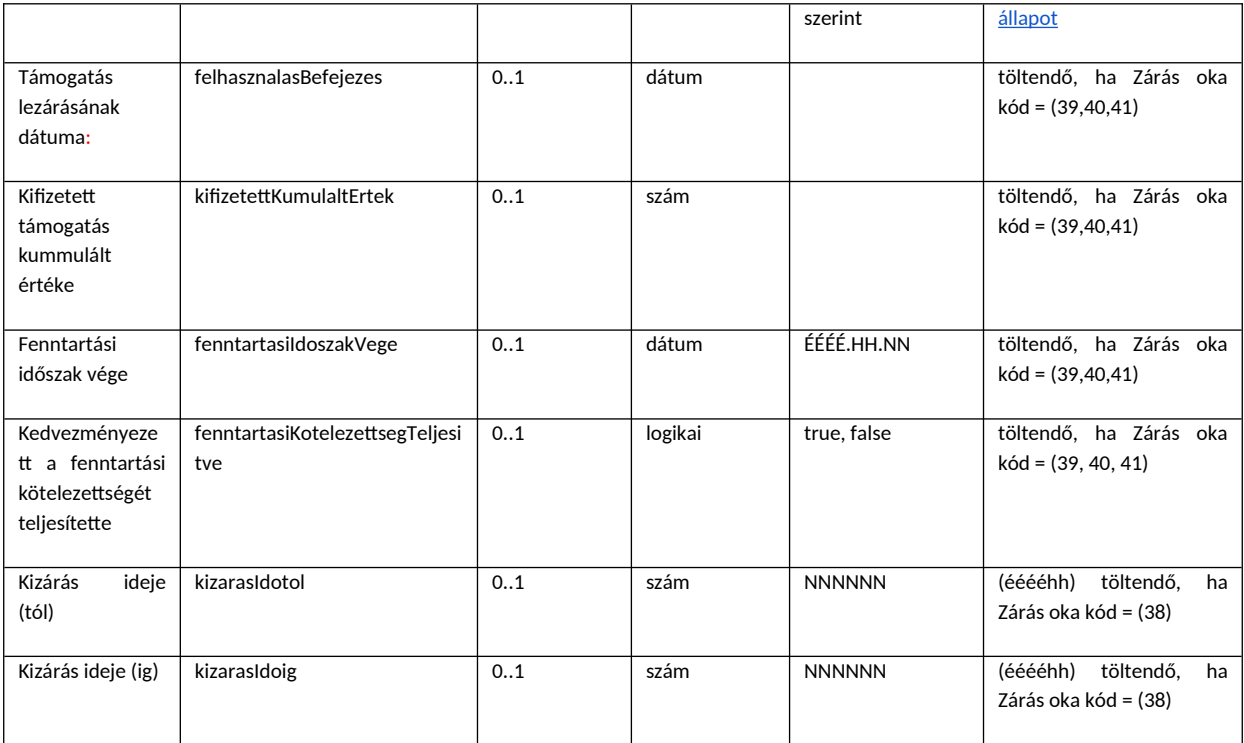

Ha egy egyéb pályázatkezelő rendszer – kliens – támogatás tételt (tételeket) küld, nem kötelező minden adatkör töltése. Így például előfordulhat, hogy csak az Igénylő és Igény blokkok kerülnek töltésre és átadásra és a Támogatás státusza = Benyújtott.

Az OTR alkalmazásban az alábbi státuszok vannak érvényben Támogatások tekintetében a meghatározott feltételek mellett:

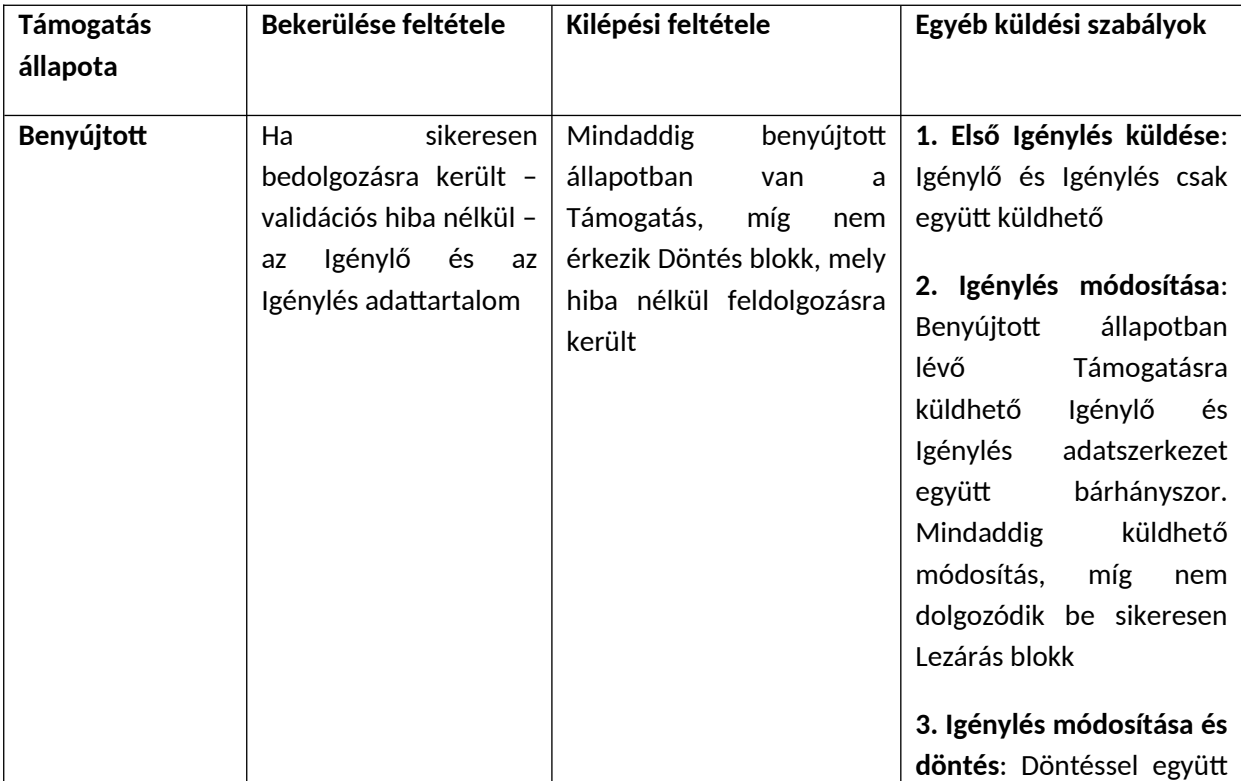

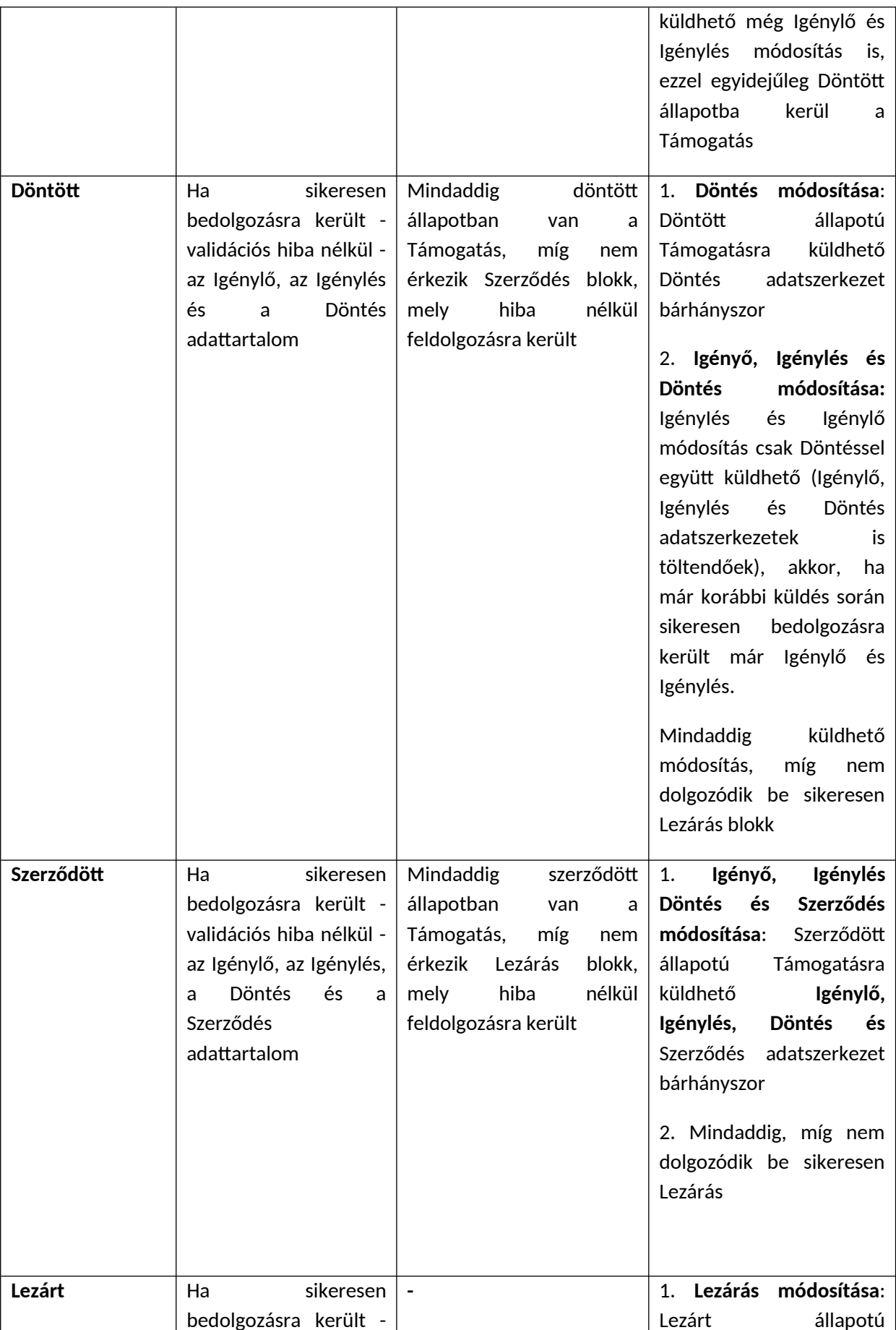

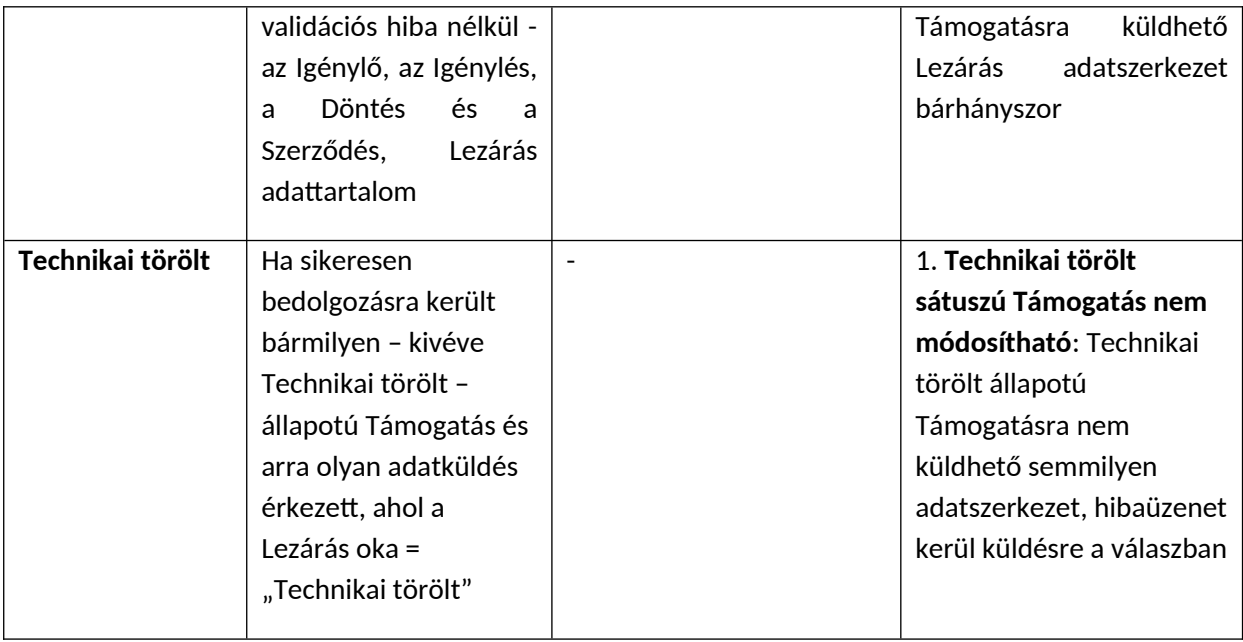

Megjegyzés: Ha egy Támogatás eljutott már egy státuszig – felvette a sikeres bedolgozások következtében azt az állapotot -, akkor vissza irányba, korábbi lépésbe nem kerülhet az.

#### <span id="page-37-0"></span>*tamogatasKuldesKerelemValasz*

A híváskezdeményezés queue-be kerülésre automatikus webservice válasz, egyedi kérésazonosítóval.

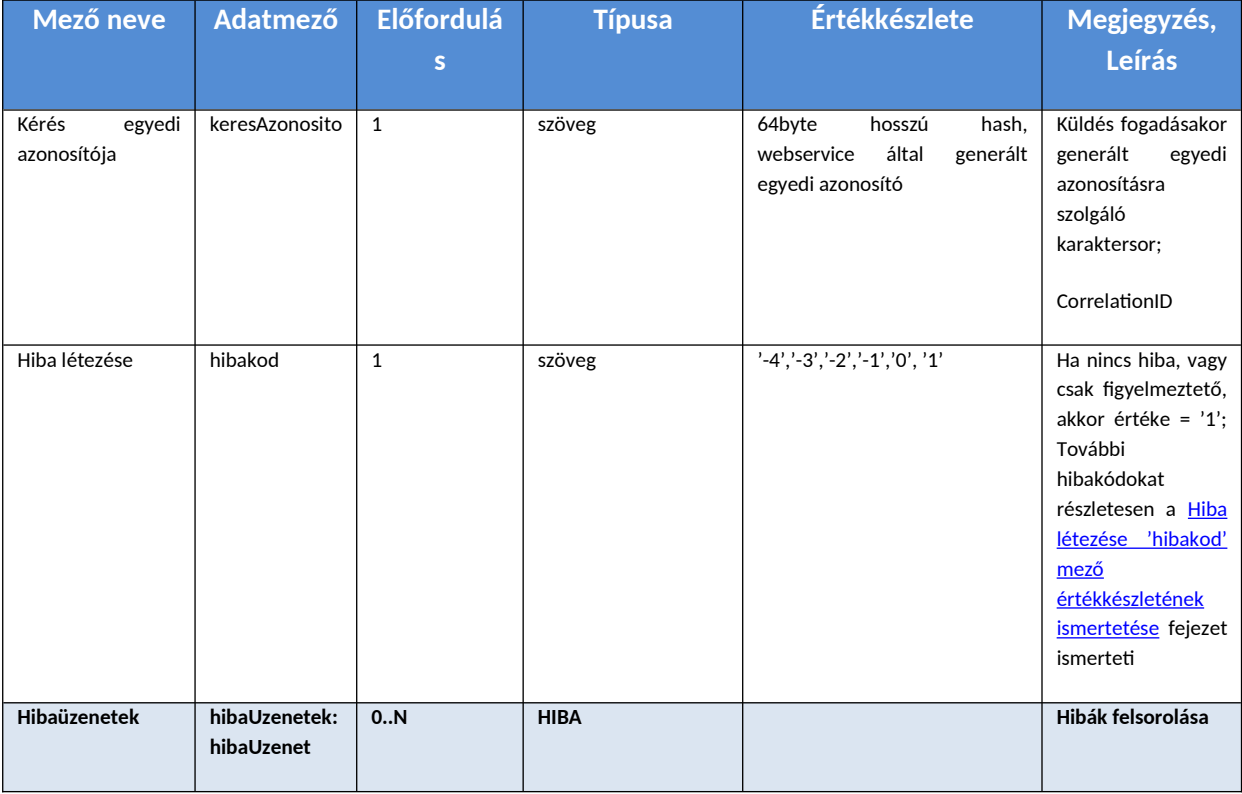

#### <span id="page-38-0"></span>*tamogatasKuldesEredmeny*

A kapott tamogatasKuldesKerelemValasz.keresAzonosito segítségével érdeklődik a kliens a válasz megléte felől.

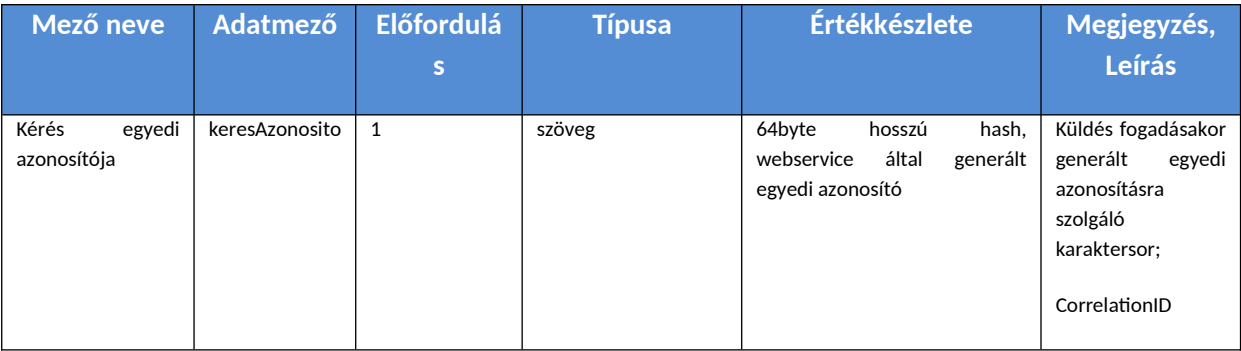

#### <span id="page-38-1"></span>*tamogatasKuldesEredmenyValasz*

Ha a szerver feldolgozta a küldést, a választ tartalmazó XML üzenet felépítése az alábbi:

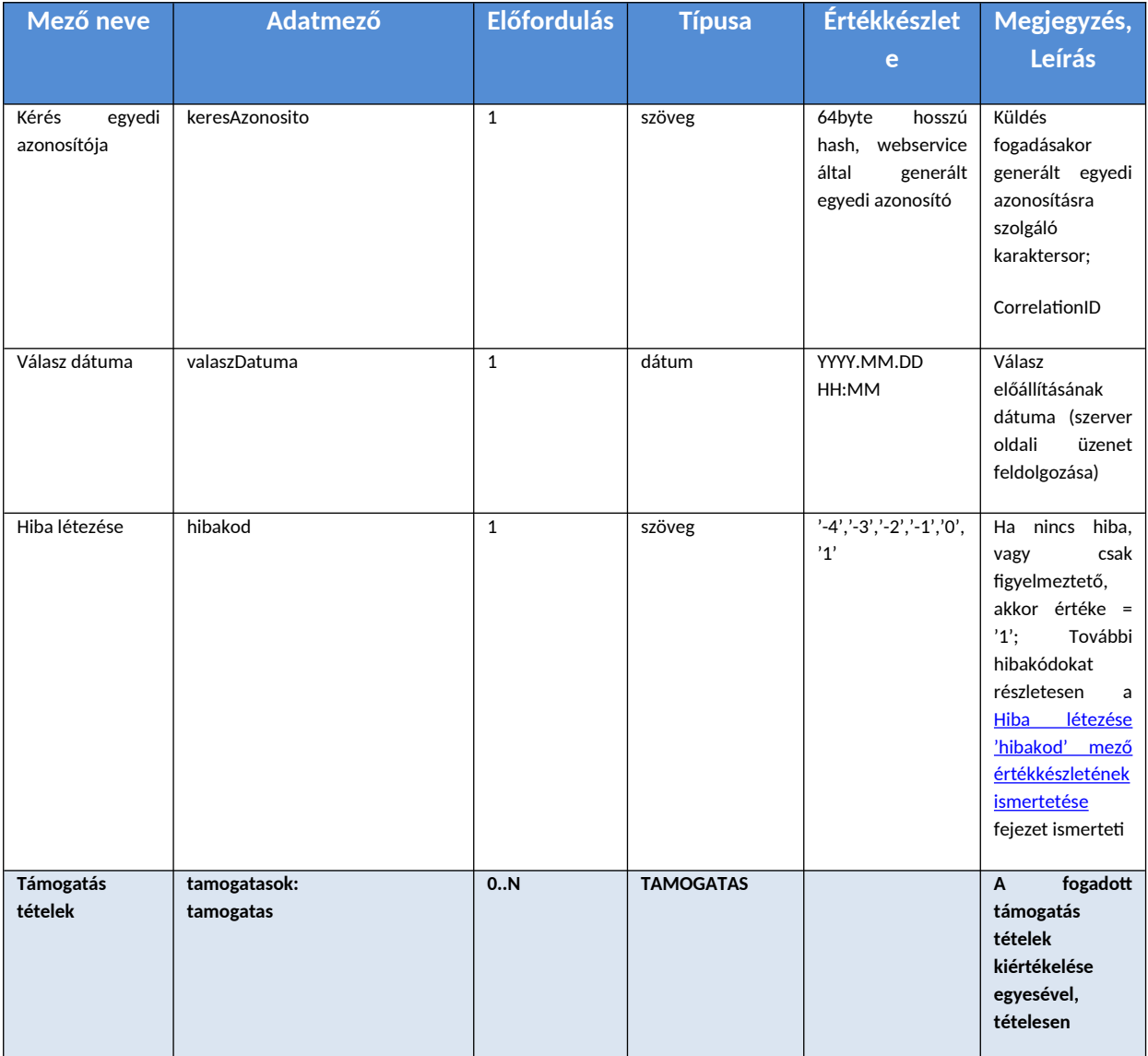

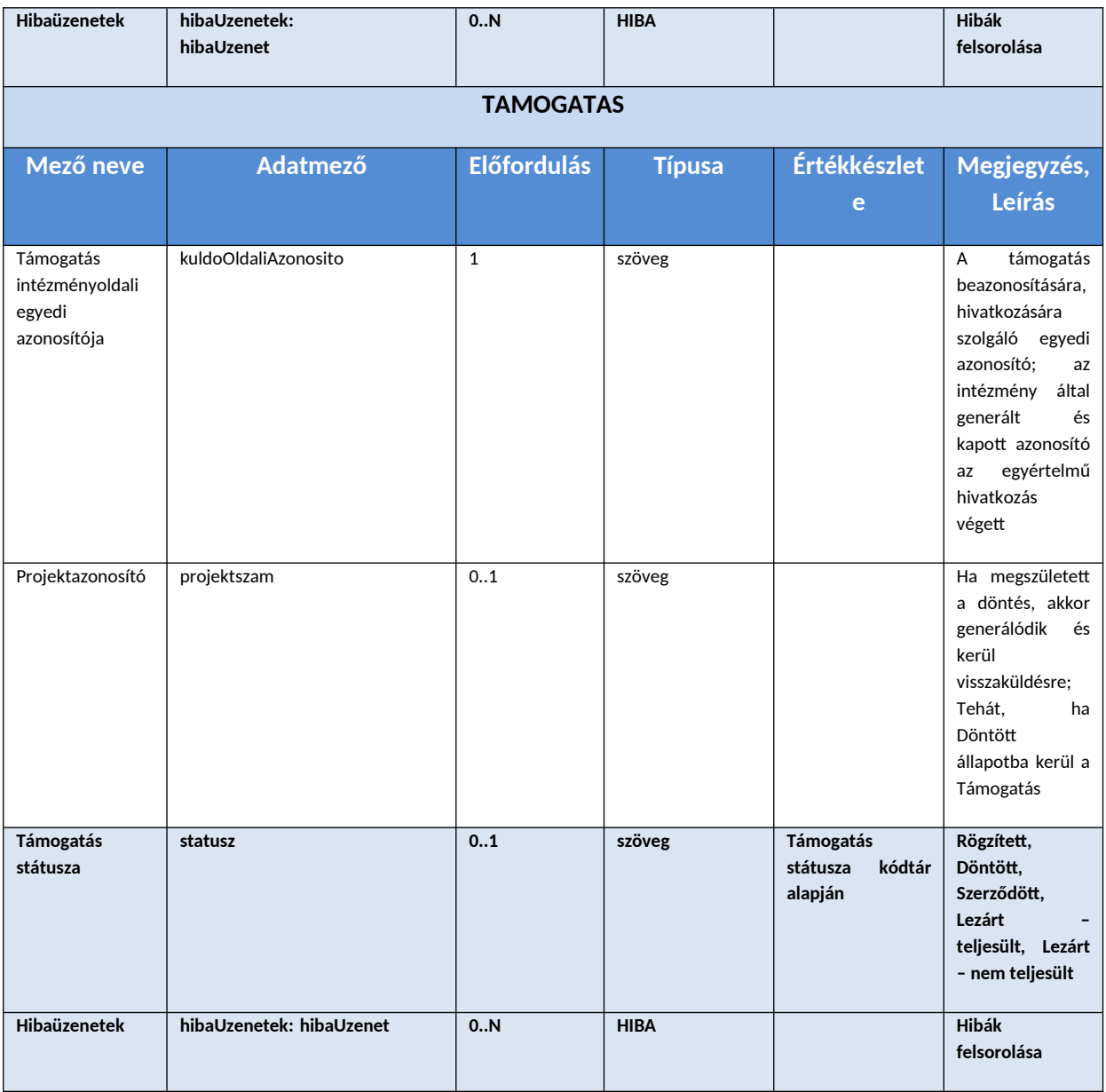

#### <span id="page-39-0"></span>**Támogatások befogadásának validációs szabályai**

## <span id="page-39-1"></span>*Általános szabályok*

- támogatás elemnél a küldő oldali azonosító kötelező és küldő + támogatás párosokra egyedi kell legyen (*adatkuldoKod + kuldoOldaliAzonosito*).
- Igénylés és igénylő adatok csak együtt küldhetőek, tehát ha az egyik van, másiknak is kell lennie. *"Támogatás beküldésnél az igénylés és az igénylő blokk kizárólag együtt küldhető!"*
- Ha legelőször küldik be a támogatást (tehát nem módosítás), akkor igénylés és igénylő adatok kötelezőek. *"Új támogatás beküldésnél az igénylés és az igénylő blokk kötelezőek!"*

Ha korábban adott küldő oldali azonosítóval küldtek már támogatást, akkor, ha annak a státusza:

● 'DONTES\_KESZ':

- o ha az aktuális xml-ben küldött igénylés és igénylő adatokat, akkor kötelező küldeni döntés adatokat is.
- o igénylő, igénylés, döntés adatok együttes küldésével módosítható a támogatás.

*"Döntött állapotban lévő igénylés esetén döntési adatok küldése kötelező, ha kérés igénylés vagy igénylő blokkot tartalmaz!"*

● 'SZERZODOTT': igénylő, igénylés, döntés és szerződés adatok együttes küldésével módosítható a támogatás.

*"Szerződött állapotban lévő igénylés esetén döntési adatok küldése kötelező, ha kérés igénylés vagy igénylő blokkot tartalmaz!"*

● lezárt állapotokban ('LEZART\_NEM\_TELJESULT', 'LEZART\_TELJESULT', 'TECHNIKAI\_LEZART') sem küldhetőek a korábbi blokkok (igénylés, igénylő, döntés, szerződés)

*"[Lezárt - teljesült/Lezárt - nem teljesült/Technikai lezárt] állapotban lévő igénylés esetén igénylés, igénylő döntés ill. szerződés blokk nem küldhető!"*

● 'TECHNIKAI\_TOROLT' állapotú igénylésre semmi nem küldhető!

*"Technikai törölt állapotban lévő igénylésre nem küldhető adat!"*

#### <span id="page-40-0"></span>*Igénylő validációk:*

- Szótár ellenőrzések: gazdálkodási forma kód, minősítési kód
- Igénylő típusa kötelező és megadott értékkészlet szerinti kell legyen: *"Érvénytelen igénylő típuskód!"*
	- o BELFOLDI\_JOGI\_SZEMELY
	- o KULFOLDI\_JOGI\_SZEMELY
	- o MAGANSZEMELY
	- o KULFOLDI\_MAGANSZEMELY
- Ugyanazon szervezeteknél minden elemnél
	- o adószám és külföldi adószám nem küldhető együtt *"Ugyanazon szervezetnél az adószám és külföldi adószám együtt nem küldhető!"*
	- o de az egyik kötelező. *"Ugyanazon szervezetnél az adószám és külföldi adószám közül pontosan az egyik kötelező!"*
	- o belföldi adószámra van érvényességi vizsgálat is. *"Az adószám nem megfelelő!"*
	- o Érvényesség kezdete dátum kötelező.
	- o Kapcsolat jellege kötelező és szótár szerinti: (ftr szótár kód: VALLALKOZAS\_KAPCSOLAT) *"A megadott kapcsolat jellege kód érvénytelen!"*
	- o A listában nem szerepelhet két elem, ami adószámokban és kapcsolat jellegében megegyezik, de érvényesség vége mindkettőnek üres. (párhuzamos kapcsolat), ill. ezeknél dátum átfedések sem lehetnek.
- o Ha a küldött adószám szerepel már az igénylő törzsben, akkor a törzsadat szerinti szervezet nevet jeleníti meg a rendszer a Kapcsolódó szervezetnél.
- o Ha a küldött adószám nincs még a törzsben, akkor a küldött adatokkal létrejön egy új igénylő példány, és ez jelenik meg a Kapcsolódó szervezetnél. (ebben volt hiba amit most javítottunk, a szervezet neve nem került be valamiért a törzsbe)
	- Szervezeti adatok módosítására nincs lehetőség az interfészen. Ezt csak az OTR felületen lehet megtenni az igénylő törzsben: Főoldal / Támogatások / Támogatást igénylők listázása / Igénylő szerkesztése.

#### <span id="page-41-0"></span>*Igénylés validációk:*

- Szótár ellenőrzések: TEAOR, megye. Megnézi, hogy létező kódot küldtek-e: *"Érvénytelen kód!"*
- Ha küldött forrástérkép azonosítót, akkor megnézi, hogy van-e ilyen konstrukció és az adatküldőnek van-e hozzá joga. Ha nincs: *"Érvénytelen forrástérkép azonosító!"*
- Ha a beküldött igénylésnél megadott támogató kód nem a konstrukció főtámogatója és nincs is hozzá meghívva, akkor hiba. *"Érvénytelen támogató kód!"*
- A beküldött forrásoknál ellenőrzi, hogy létező forrásról van-e szó, ill. csak a konstrukcióhoz hozzárendelt forrásokat küldött-e. *"Érvénytelen forrás azonosító!"*
- Ha a konstrukcióhoz van felvéve támogatási kategória, akkor *"Legalább egy támogatási kategória kiválasztása kötelező!"*
- Ha orszagosFejlesztes = false, helyseghezKotott = true, akkor *"Legalább egy felhasználási helyszín rögzítése kötelező!"*
- $\blacktriangleright$  Ha orszagosFejlesztes = true, akkor minden régióhoz küldeni kell egy-egy támogatási kategória tételt.
- Ha a konstrukcióhoz van felvéve támogatott megye, orszagosFejlesztes = false, helyseghezKotott = true, és az igénylés felhasználási helyszín régiója nem szerepel a konstrukció régiói között, akkor *"A felhasználás helyszíne egy helységhez kötött régiója nem szerepel az igényléshez rendelt konstrukció régió adatai között."*
- $\bullet$  Ha a konstrukcióhoz nincs kategória rögzítve, az igénylésnél helyseghezKotott = true esetén az igényléshez csak olyan támogatási kategória küldhető be, aminek a régiója megegyezik a felhasználási helyszín által meghatározott régiók valamelyikével: *"A megadott Támogatott régió értéke nem egyezik a felhasználás helyszíne felületen rögzített régió értékkel."*
- Ha egy konstrukcióhoz van kategória rögzítve, akkor az igénylésnél beküldött támogatási kategóriákat csak olyan régióval lehet beküldeni, ami a konstrukciónál felvett kategóriák között előfordul.
- Kötelező továbbá: ("Kötelező mező!")
	- o forrasTerkepAzonosito
	- o megnevezes
	- o benyujtasDatum
	- o cel
	- o legalább egy TEAOR kód
- o legalább egy forrás
- o igenyeltOsszeg
- o Ha van a konstrukcióhoz kategória rögzítve, az igénylésnél orszagosFejlesztes = false, helyseghezKotott = false, akkor legalább egy felhasználási megye megadása kötelező
- o támogatási kategórián belül kötelező
	- tamogatasiKategoriaKod
	- tamogatasiFormaKod
	- regioKod
	- tamogatasTartalom

#### <span id="page-42-0"></span>*Döntés validációk:*

- donteshozoKod kötelező, ill. van érvényesség ellenőrzés, azaz létezik-e adott kóddal döntéshozó. *"Kötelező döntéshozót választani!"*
- datum kötelező. *"Kötelező mező!"*, ill. a dátum nem lehet korábbi mint a konstrukció támogatás kezdete dátum. *"A mező értékének nagyobbnak vagy egyenlőnek kell lennie, mint %s."*
- felhasznalasKezdete kötelező. *"Kötelező mező!"*
- felhasznalasVege kötelező. *"Kötelező mező!"*
- tervezettKoltseg kötelező. *"Kötelező mező!"*
- elszamolhatoKoltseg kötelező. *"Kötelező mező!"*
- megiteltOsszeg kötelező. *"Kötelező mező!"*
- sajatForras kötelező. *"Kötelező mező!"*
- tarsFinNelkul kötelező. *"Kötelező mező!"*
- Abban az esetben, ha az igénylés társfinanszírozott, akkor a döntési blokkban a társfinanszírozás elemeknél kötelező a
	- o kod
	- o osszeg
	- o arany, továbbá az arány 0-100 közé kell essen. *"A mező értéke kilóg a megadott tartományból (érték:%s intervallum: %s .. %s)"*
- tarsFinNelkul = false esetén legalább egy társfinanszírozás elem megadása kötelező. *"Legalább egy társfinanszírozási alapot kötelező felvenni!"*
- Amennyiben a konstrukciónál van támogatási kategória felvéve, úgy *"Döntésnél legalább egy támogatási kategória kiválasztása kötelező!"*
	- o támogatási kategórián belül kötelező
		- tamogatasiKategoriaKod
		- tamogatasiFormaKod
		- regioKod
		- tamogatasTartalom

#### <span id="page-43-0"></span>*Szerződés validációk:*

- hatalybaLepesDatum *"Kötelező mező!"*
- tervezettKoltseg *"Kötelező mező!"*
- elszamolhatoKoltseg *"Kötelező mező!"*
- szerzodottOsszeg *"Kötelező mező!"*
- tarsFinNelkul *"Kötelező mező!"*
- $\bullet$  tarsFinNelkul = false esetén legalább egy társfinanszírozás elem megadása kötelező. *"Legalább egy társfinanszírozási alapot kötelező felvenni!"*
- Abban az esetben, ha az igénylés társfinanszírozott, akkor a szerződés blokkban a társfinanszírozás elemeknél kötelező a
	- o kod
	- o osszeg
	- o arany, továbbá az arány 0-100 közé kell essen. *"A mező értéke kilóg a megadott tartományból (érték:%s intervallum: %s .. %s)"*
- Amennyiben a konstrukciónál van támogatási kategória felvéve, úgy *"Szerződésnél legalább egy támogatási kategória kiválasztása kötelező!"*
	- o támogatási kategórián belül kötelező
		- tamogatasiKategoriaKod
		- tamogatasiFormaKod
		- regioKod
		- tamogatasTartalom

#### <span id="page-43-1"></span>*Lezárás validációk:*

- Szótár ellenőrzések: lezárás oka. *"Érvénytelen kód!"*
- ha a lezárás oka kód küldésének dátuma a kódtári elem érvényességi idején kívül esik, akkor a küldött kód érvénytelen
- lezárás oka kötelező.
- felhasznalasBefejezes kötelező, ha az igénylés szerződött állapotban volt.
- kifizetettKumulaltErtek kötelező, ha a zárás oka + felhasználás befejezés együttesen töltött
- fenntartasiKotelezettsegTeljesitve kötelező, ha a fenntartasiIdoszakVege múltbeli, a kodZarasOk értéke = "1", "2", "3", "4", "5", "6", "7", "8", "17", "18", "39", "40", "41"
- $\bullet$  kizarasIdotol, kizarasIdoig kötelező, ha a kodZarasOk = 38
- fenntartasiIdoszakVege nem lehet korábbi dátum, mint a felhasznalasBefejezes. *"Fenntartási időszak végének dátuma nem lehet korábbi, mint a Támogatás felhasználásának tényleges befejezésének dátuma"*

● felhasznalasBefejezes csak múltbéli dátum lehet. *"Támogatás felhasználásának tényleges befejezésének dátuma csak múltbéli időpont lehet"*

## <span id="page-44-0"></span>**Döntés-előkészítési információk lekérése a támogatás intézményoldali egyedi azonosítója alapján – kérés és válasz**

#### <span id="page-44-1"></span>**Metódusok összefoglaló neve**

Döntés-előkészítési információk lekérése

- donteselokeszitesKerelem
- donteselokeszitesKerelemValasz
- donteselokeszitesEredmeny
- donteselokeszitesEredmenyValasz

#### <span id="page-44-2"></span>**Funkciója, célja**

- Az OTR rendszerbe kerülő támogatásokhoz kapcsolódó döntés-előkészítési információk megküldése az adatszolgáltató rendszerek felé. Jellemzően az igénylést követően, a döntés meghozása előtt kerülnek lekérdezésre ezen adatok, így pl. a de-minimis információk.
- Két féle működés lehetséges:
	- o kötegelt, azaz több tételnyi támogatáshoz tartozó döntés-előkészítési információk lekérése
	- o egyedi támogatási tételhez tartozó döntés-előkészítési információ lekérése

#### <span id="page-44-3"></span>**Kiváltó feltételek, események**

- Az egyéb pályázatkezelő rendszerekben az adatkapcsolat kezdeményezésére jogosult felhasználó meghívja a támogatáshoz, vagy támogatásokhoz tartozó döntés-előkészítési információk lekérése funkciót, vagy
- naponta egyszer, ütemezett módon automatikusan lekérésre kerülnek a benyújtott (igényelt) támogatásokhoz tartozó döntés-előkészítési információk
- Kliens oldali beállítástól/intézmény igénytől függ
- **Megjegyzés:** a döntés-előkészítési információk lekérésének megválaszolása az előző hívásokhoz képest több ideig tarthat, ugyanis a válasz előállításának előfeltétele az OTR-rel kapcsolatban álló társrendszerek meghívása, igénylőkre vonatkozó adatok lekérése.

#### <span id="page-44-4"></span>**Kapcsolat iránya**

● Kliens oldali kezdeményezésre – kérésre – az OTR szerver válaszol

#### <span id="page-44-5"></span>**Adattartalom – metódusok szerkezete**

## <span id="page-45-0"></span>*donteselokeszitesKerelem*

A hívást kezdeményező kliens XML metódusa.

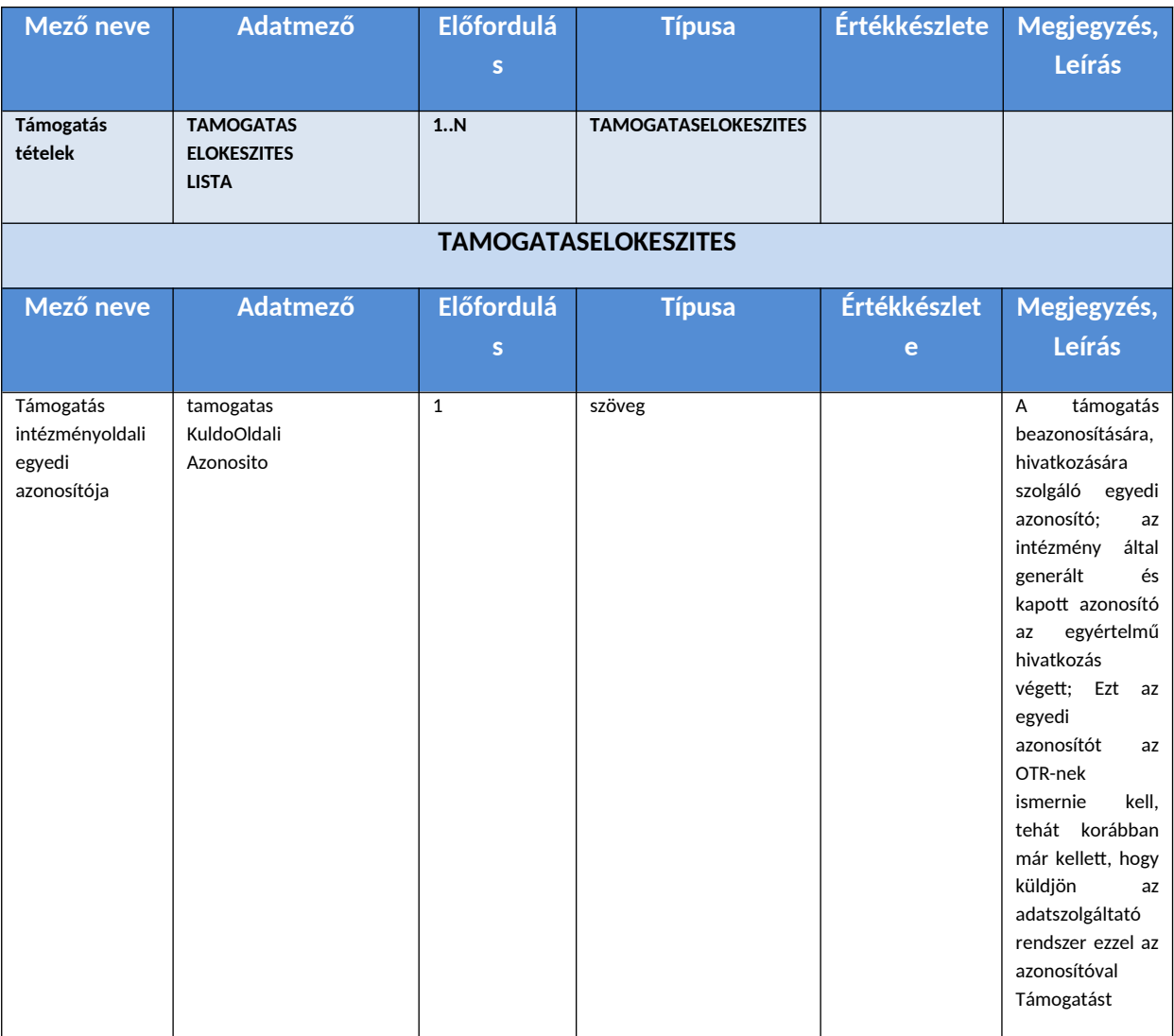

## <span id="page-45-1"></span>*donteselokeszitesKerelemValasz*

A híváskezdeményezés queue-be kerülésre automatikus webservice válasz, egyedi kérésazonosítóval.

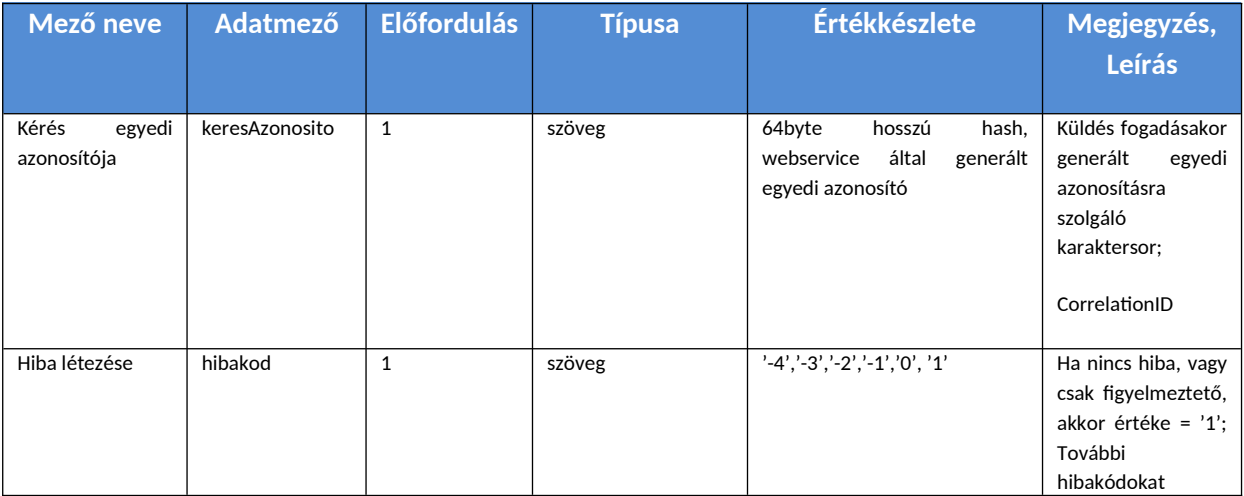

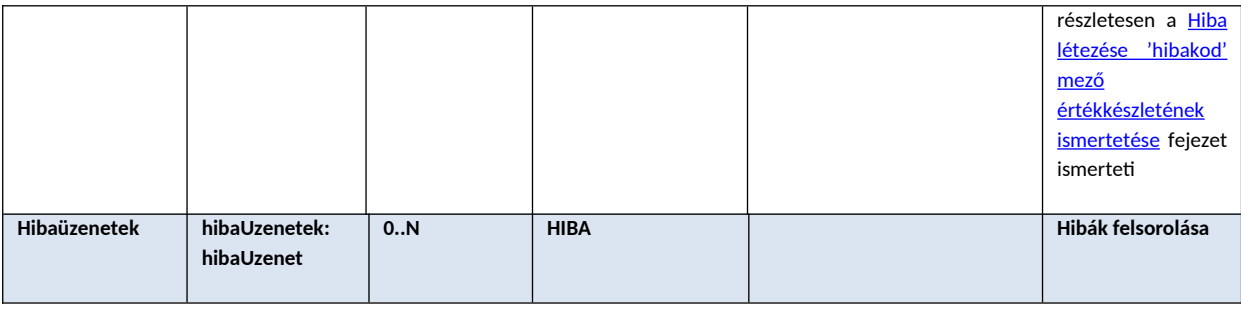

#### <span id="page-46-0"></span>*donteselokeszitesEredmeny*

A kapott donteselokeszitesKerelemValasz.keresAzonosito segítségével érdeklődik a kliens a válasz megléte felől.

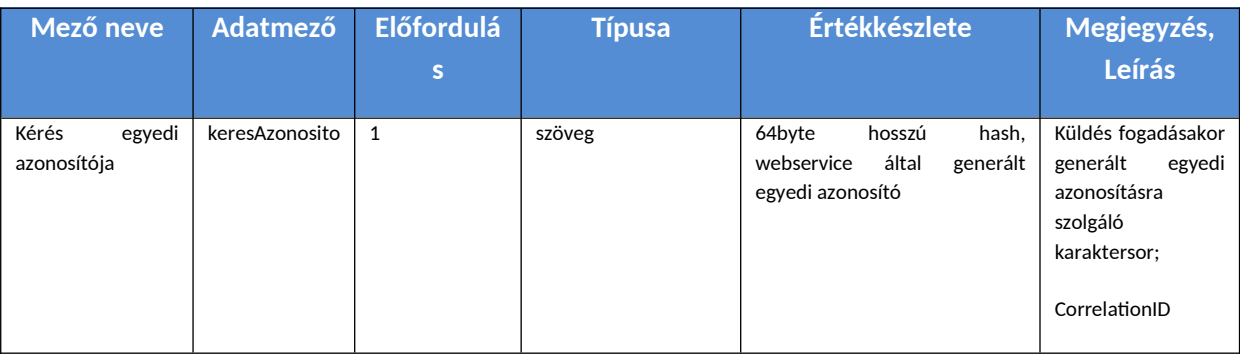

#### <span id="page-46-1"></span>*donteselokeszitesEredmenyValasz*

Ha a szerver feldolgozta a küldést, a választ tartalmazó XML üzenet felépítése az alábbi:

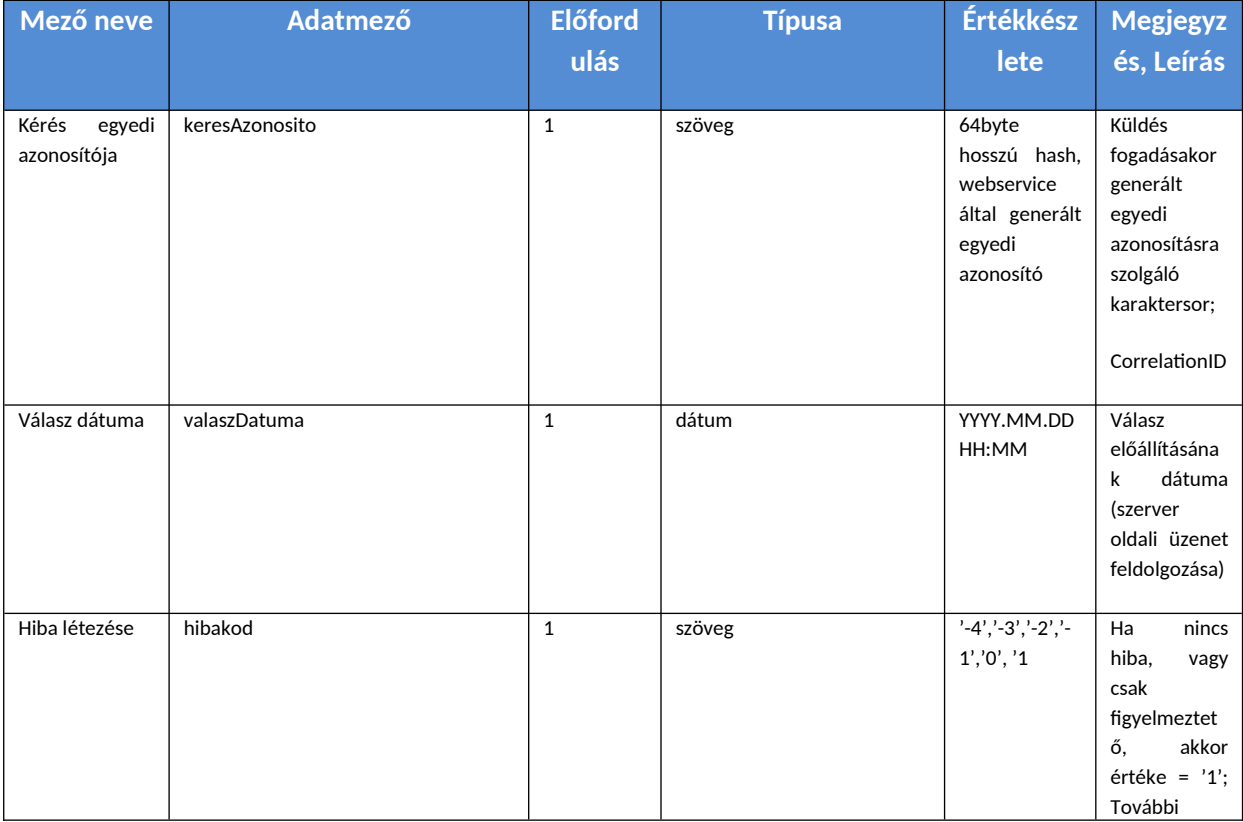

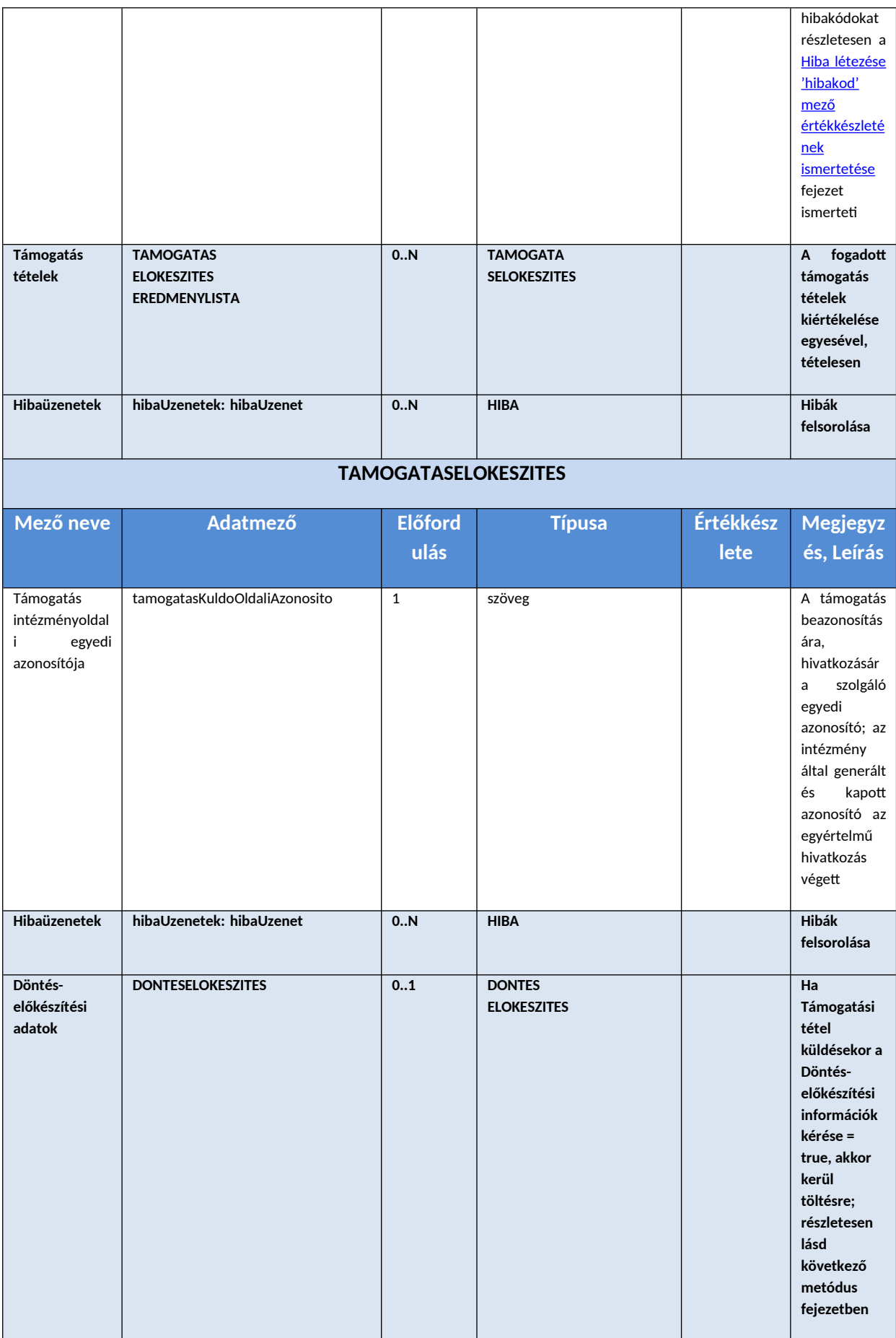

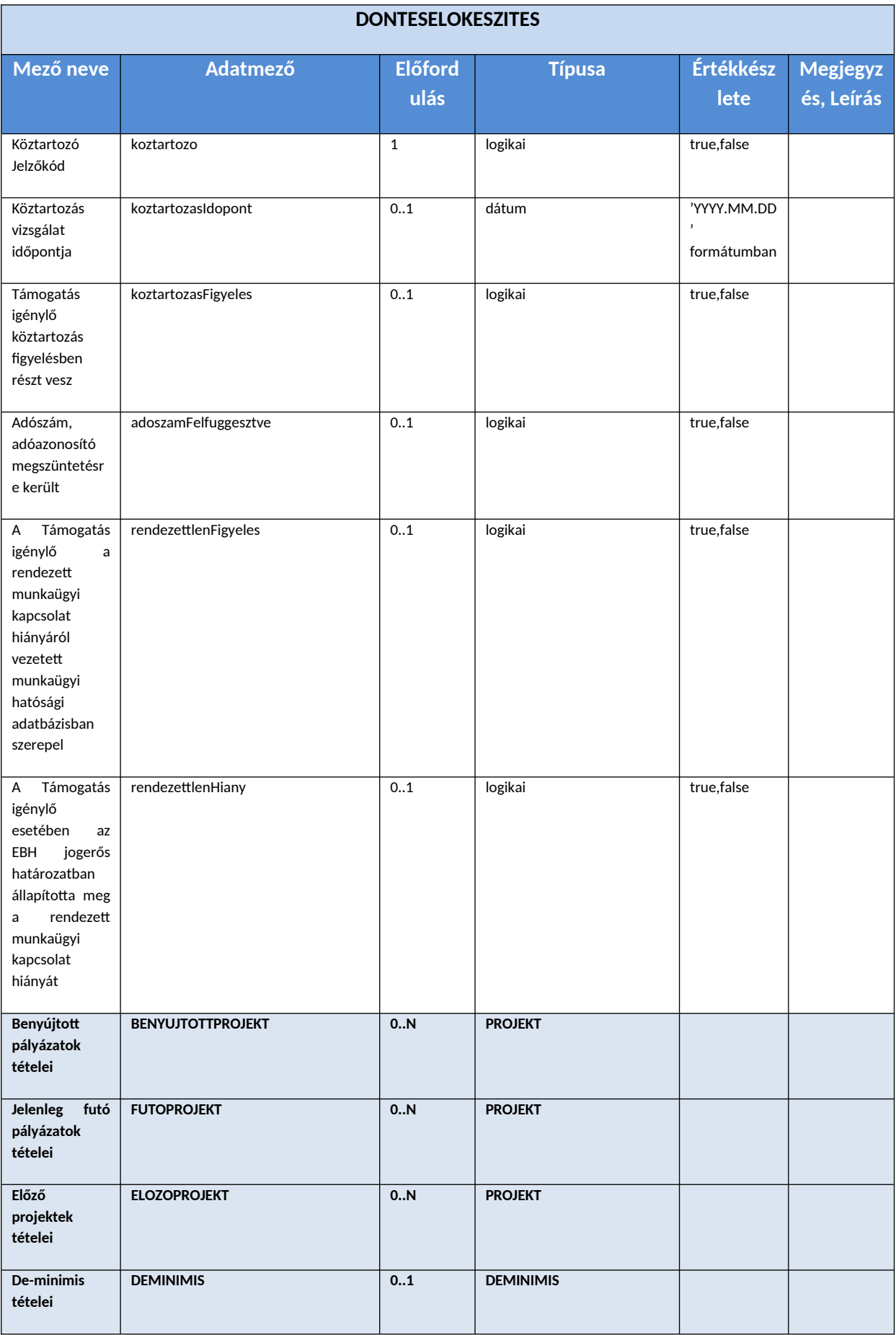

![](_page_49_Picture_253.jpeg)

![](_page_50_Picture_217.jpeg)

![](_page_51_Picture_247.jpeg)

![](_page_52_Picture_167.jpeg)

# <span id="page-52-0"></span>**Döntés-előkészítési információk lekérése az igénylő törzsszáma, adószáma, adóazonosító jele, vagy külföldi adószáma alapján – kérés és válasz**

#### <span id="page-52-1"></span>**Metódusok összefoglaló neve**

Döntés-előkészítési információk lekérése igénylő törzsszáma, adószáma, adóazonosítója vagy külföldi adószám alapján.

● donteselokeszitesIgenyloKerelem

- donteselokeszitesIgenyloKerelemValasz
- donteselokeszitesIgenyloEredmeny
- donteselokeszitesIgenyloEredmenyValasz

#### <span id="page-53-4"></span>**Funkciója, célja**

- A döntés-előkészítési információk lekérdezhetőségének biztosítása az adatszolgáltató rendszerek számára az igénylő törzsszáma, adószáma, adóazonosítója vagy külföldi adószám alapján.
- Két féle működés lehetséges:
	- o kötegelt, azaz több igénylőhöz tartozó döntés-előkészítési információk lekérése
	- o egy igénylőhöz tartozó döntés-előkészítési információ lekérése
- $\bullet$  Törzsszámra, belföldi adószámra, adóazonosítóra vagy külföldi adószámra lehet az igénylőhöz tartozó döntés-előkészítési adatokat lekérdezni. Ezek közül csak az egyik megadása kötelező. Ha mindhárom paraméter töltött, akkor a rendszer a törzsszám alapján gyűjti össze az adatokat és generálja a választ.
- A rendszer azokat a kérésekre generál döntés-előkészítési adatokat, ahol a kérésben található igénylő benne van az OTR igénylő törzsben. (a NAV de minimis adatszolgáltatás keretében importált adózók törzsadata akkor kerül be az OTR tözsbe amikor az első támogatási igénylésük rögzítése - a felületen vagy interfészes küldéssel - megtörténik az OTRben.)

#### <span id="page-53-0"></span>**Kiváltó feltételek, események**

- Az egyéb pályázatkezelő rendszerekben az adatkapcsolat kezdeményezésére jogosult felhasználó meghívja az igénylőhöz tartozó döntés-előkészítési információk lekérése funkciót, vagy
- naponta egyszer, ütemezett módon automatikusan lekérésre kerülnek az igénylőhöz tartozó döntés-előkészítési információk
- Kliens oldali beállítástól/intézmény igénytől függ
- **Megjegyzés:** a döntés-előkészítési információk lekérésének megválaszolása az előző hívásokhoz képest több ideig tarthat, ugyanis a válasz előállításának előfeltétele az OTR-rel kapcsolatban álló társrendszerek meghívása, igénylőkre vonatkozó adatok lekérése.

#### <span id="page-53-1"></span>**Kapcsolat iránya**

● Kliens oldali kezdeményezésre – kérésre – az OTR szerver válaszol

#### <span id="page-53-2"></span>**Adattartalom – metódusok szerkezete**

#### <span id="page-53-3"></span>*donteselokeszitesIgenyloKerelem*

A hívást kezdeményező kliens XML metódusa.

![](_page_53_Picture_169.jpeg)

![](_page_54_Picture_189.jpeg)

## <span id="page-54-0"></span>*donteselokeszitesIgenyloKerelemValasz*

A híváskezdeményezés queue-be kerülésre automatikus webservice válasz, egyedi kérésazonosítóval.

![](_page_54_Picture_190.jpeg)

![](_page_55_Picture_230.jpeg)

#### <span id="page-55-0"></span>*donteselokeszitesIgenyloEredmeny*

A kapott donteselokeszitesKerelemValasz.keresAzonosito segítségével érdeklődik a kliens a válasz megléte felől.

![](_page_55_Picture_231.jpeg)

#### <span id="page-55-1"></span>*donteselokeszitesIgenyloEredmenyValasz*

Ha a szerver feldolgozta a küldést, a választ tartalmazó XML üzenet felépítése az alábbi:

![](_page_55_Picture_232.jpeg)

![](_page_56_Picture_218.jpeg)

![](_page_57_Picture_238.jpeg)

![](_page_58_Picture_250.jpeg)

![](_page_59_Picture_231.jpeg)

![](_page_60_Picture_246.jpeg)

![](_page_61_Picture_198.jpeg)

![](_page_62_Picture_10.jpeg)

# <span id="page-63-0"></span>**Mellékletek**

- **●** otr\_hibakodok.xlsx
- **●** OTR\_xml\_kiegészítés.docx
- **●** OtrXmlService.wsdl
- **●** kodtar\_response.xml
- **●** kodtar\_request.xml
- **●** OtrXmlService\_schema1.xsd
- **●** OTR\_relevans\_kodtarak\_XML\_IFhez\_20170105.xlsx

# <span id="page-64-0"></span>**Kapcsolódó Adatszolgáltatók kapcsolódási- és hívási paraméterei (példa)**

## Adatszolgáltató neve: <Adatszolgáltató neve>

Adatszolgáltató küldő kódja: <Adatszolgáltató küldőkódja>

![](_page_64_Picture_86.jpeg)